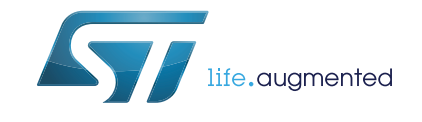

<span id="page-0-0"></span>.

# **AN4221 Application note**

## I2C protocol used in the STM32 bootloader

### **Introduction**

This application note describes the I2C protocol used in the STM32 microcontroller bootloader. It details each supported command.

For more information about the I2C hardware resources and requirements for your device bootloader, please refer to application note AN2606 "STM32 microcontroller system memory boot mode".

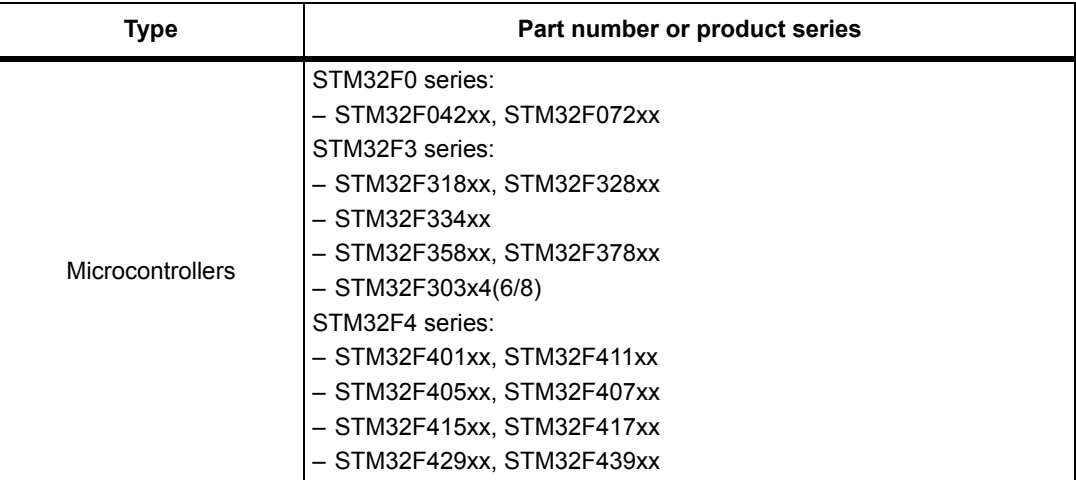

#### <span id="page-0-1"></span>**Table 1. Applicable products**

# **Contents**

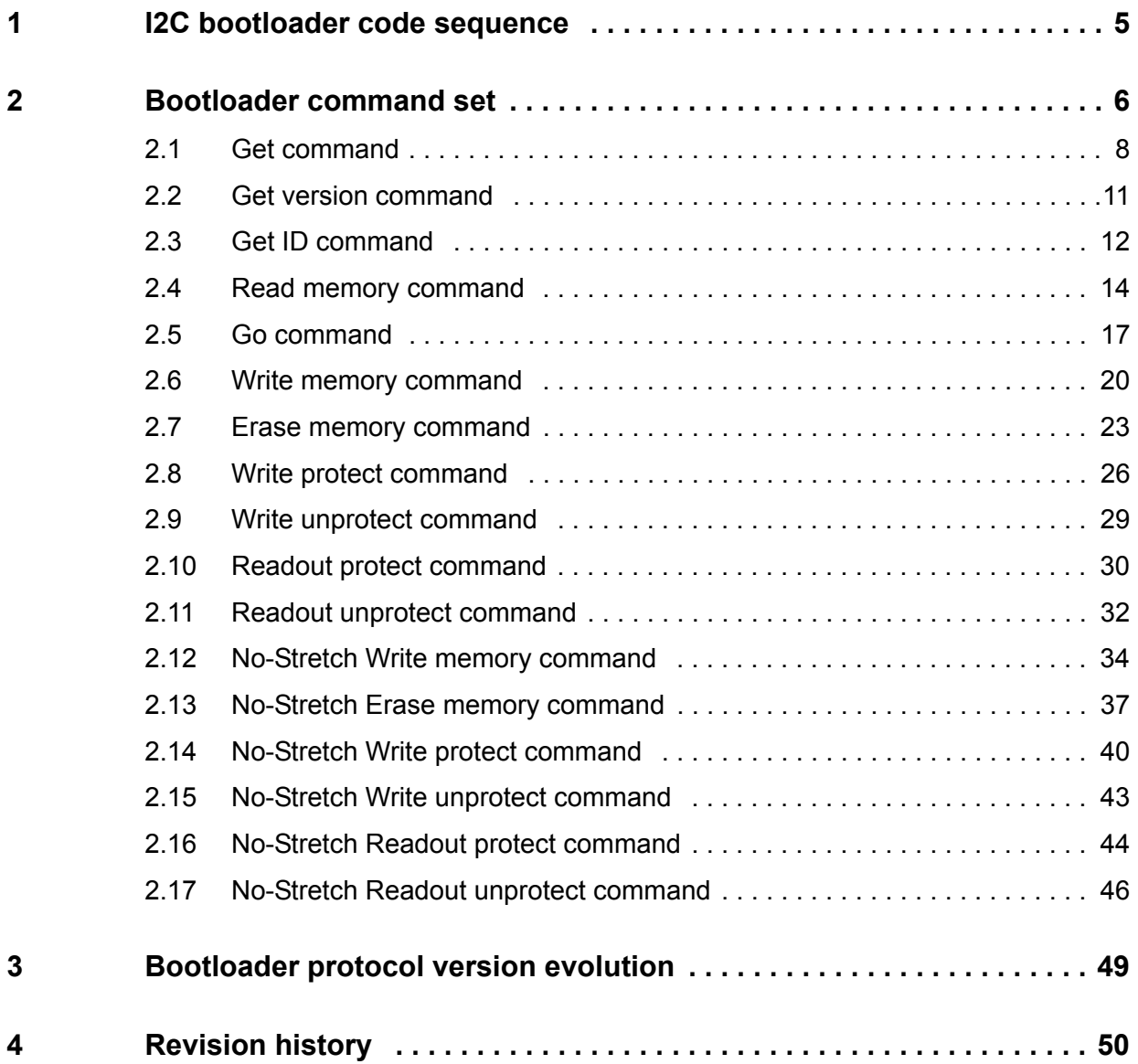

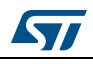

# **List of tables**

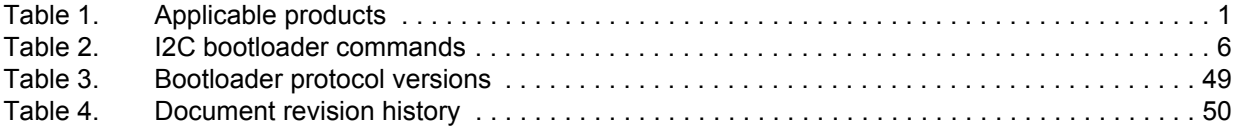

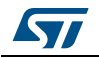

# **List of figures**

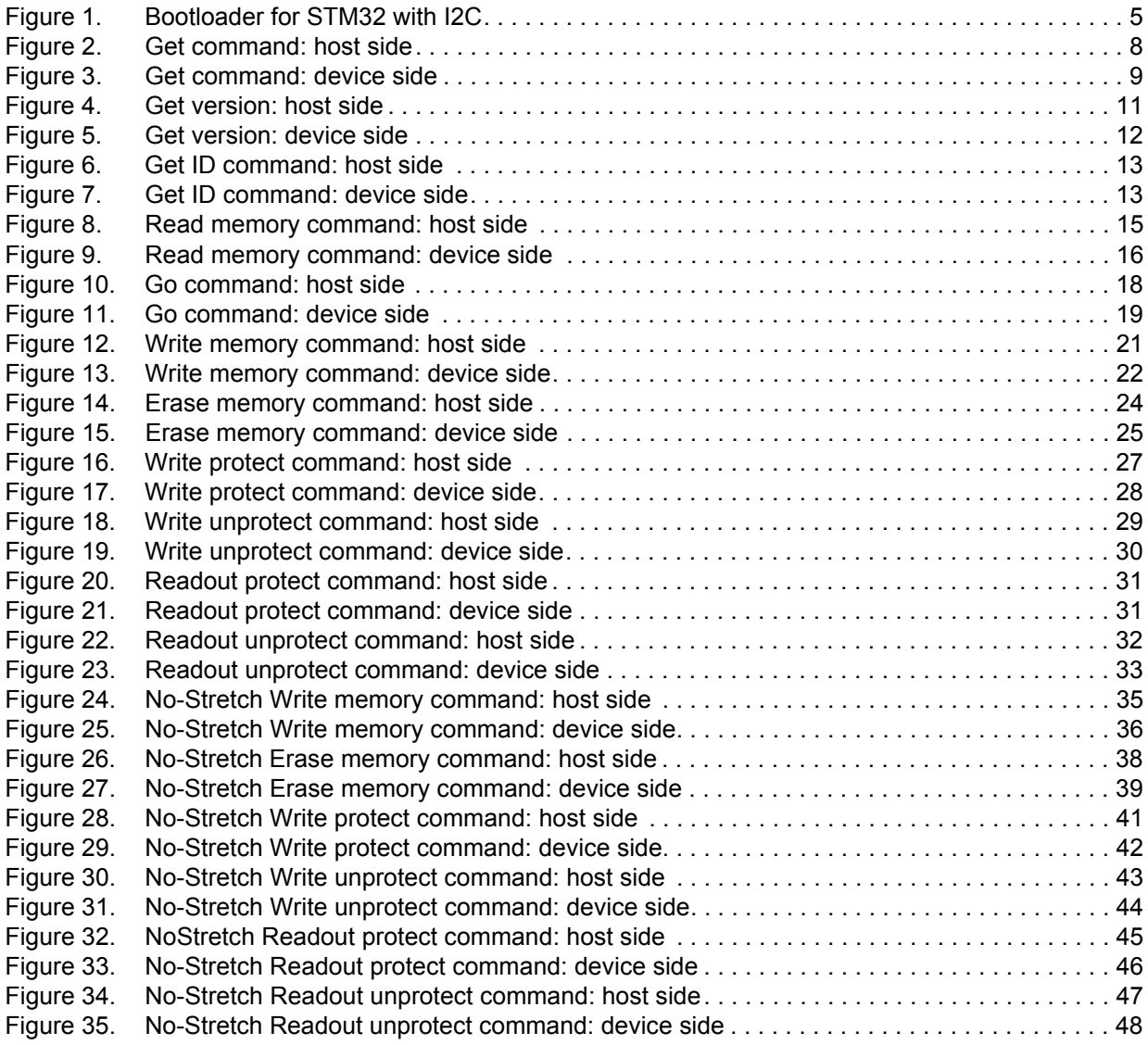

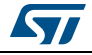

## <span id="page-4-0"></span>**1 I2C bootloader code sequence**

<span id="page-4-1"></span>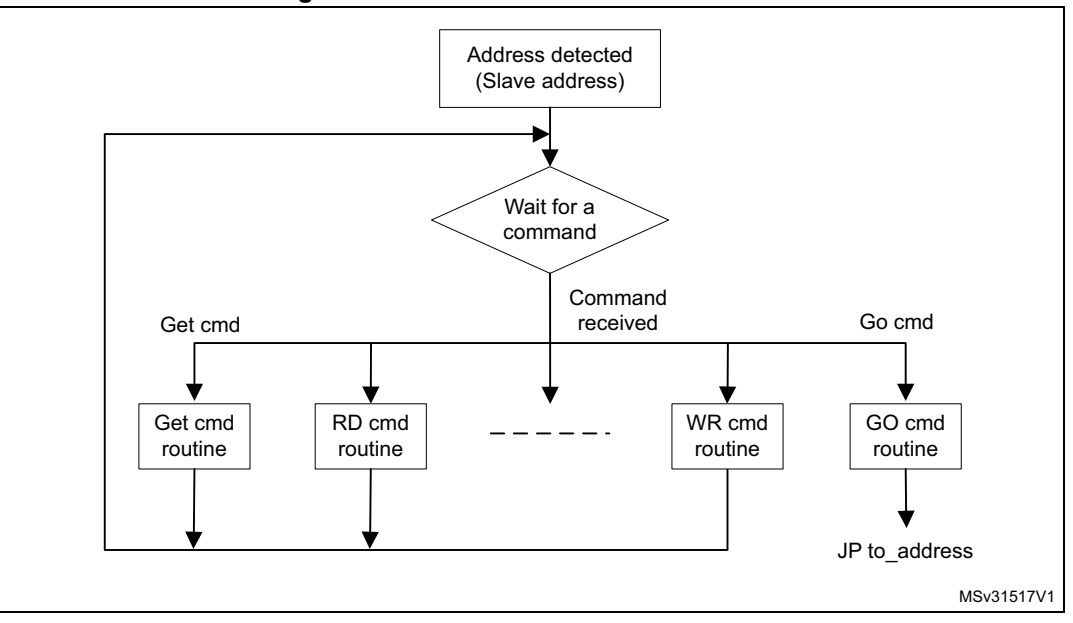

**Figure 1. Bootloader for STM32 with I2C**

*Note: The I2C slave address for each product's bootloader is specified in the AN2606.*

Once the system memory boot mode has been entered, and the STM32 microcontroller has been configured (for more details, refer to your STM32 system memory boot mode application note), the bootloader code begins to scan the I2C\_SDA line pin, waiting to detect its own address on the bus. Once detected, the I2C bootloader firmware begins receiving host commands.

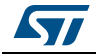

## <span id="page-5-0"></span>**2 Bootloader command set**

"No Stretch" commands are supported starting from V1.1 protocol version and allow a better management of commands when the Host has to wait a significant time before operation is accomplished by Bootloader.

It is highly recommended to use the "No Stretch" commands whenever possible instead of equivalent regular commands.

The supported commands are listed in *[Table 2](#page-5-1)*.

<span id="page-5-1"></span>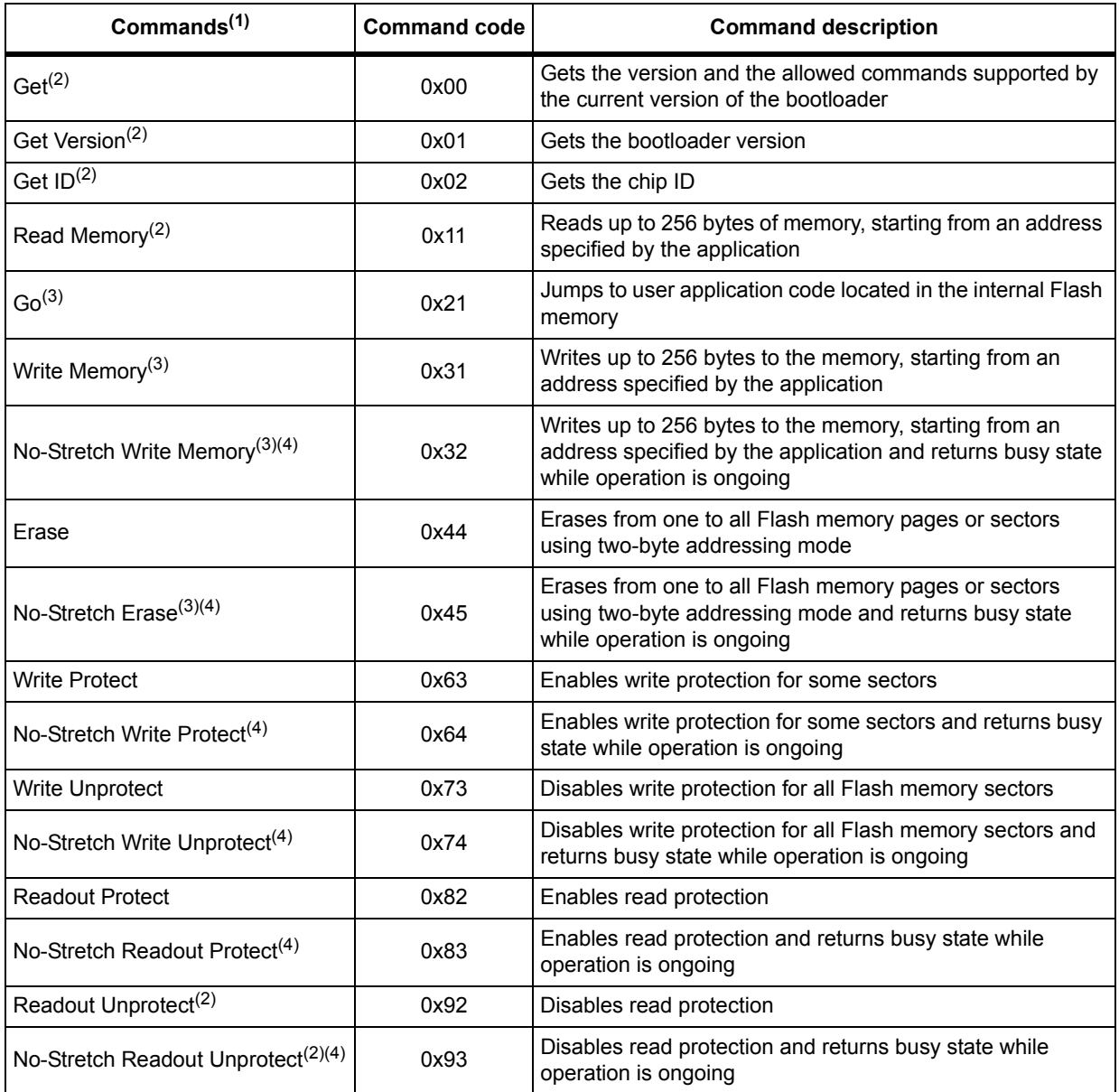

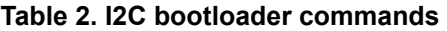

1. If a denied command is received, or if an error occurs during the command execution, the bootloader sends a NACK byte and goes back to command checking.

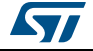

- 2. Read protection When the RDP (read protection) option is active, only this limited subset of commands is available. All other commands are NACKed and have no effect on the device. Once the RDP has been removed, the other commands become active.
- <span id="page-6-0"></span>3. Please refer to STM32 product datasheet and AN2606: STM32 microcontroller system memory boot mode to know which memory spaces are valid for these commands.
- <span id="page-6-1"></span>4. No-Stretch commands are available only with I2C protocol V1.1.

#### **No-Stretch commands**

No-Stretch commands allows executing Write, Erase, Write Protect, Write Unprotect, Read Protect and Read Unprotect operations without stretching I2C line while bootloader is performing the operation. These commands allows communicating with other devices on the bus while bootloader performs operation that require waiting time.

The difference between these commands and the standard commands is at the end of the command: When hosts requests ACK/NACK at the end of the command, instead of stretching the I2C line, the bootloader responds with a third state which is Busy (0x76). When Host receives Busy state, it should poll again on the state and read one byte till it receives ACK or NACK response.

#### **Communication safety**

All communication from the programming host to the device is verified by checksum. Received blocks of data bytes are XORed. A byte containing the computed XOR of all previous bytes is added to the end of each communication (checksum byte). By XORing all received bytes, data + checksum, the result at the end of the packet must be 0x00.

For each command, the host sends a byte and its complement  $(XOR = 0x00)$ .

Each packet is either accepted (ACK answer) or discarded (NACK answer):

- $ACK = 0x79$
- $NACK = 0x1F$

With No-Stretch commands Busy state is sent instead of ACK or NACK when an operation is ongoing:

 $BUSY = 0x76$ 

*Note: The host's frame can be one of the following:*

- • *Send Command frame: The host initiates communication as master transmitter, and sends two bytes to the device: command code + XOR.*
- • *Wait for ACK/NACK frame: The host initiates an I2C communication as master receiver, and receives one byte from the device: ACK or NACK or BUSY.*
- • *Receive Data frame: The host initiates an I2C communication as master receiver, and receives the response from the device. The number of received bytes depends on the command.*
- • *Send Data frame: The host initiates an I2C communication as master transmitter, and sends the needed bytes to the device. The number of transmitted bytes depends on the command.*
- **Caution:** For I2C communication, a timeout mechanism is implemented which must be respected for Bootloader commands to be executed correctly. This timeout is implemented between two I2C frames in the same command. For example, for a Write memory command, a timeout is inserted between the command-sending frame and address memory-sending frame. Also, the same timeout period is inserted between two successive instances of data reception or

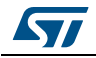

DocID024055 Rev 2 7/[51](#page-50-0)

transmission in the same I2C frame. If the timeout period has elapsed, a system reset is generated to avoid a Bootloader crash. Please refer to AN2606, section "I2C bootloader timing characteristics" to get the I2C timeout value of each STM32 product.

## <span id="page-7-0"></span>**2.1 Get command**

The Get command allows you to get the version of the bootloader and the supported commands. When the bootloader receives the Get command, it transmits the bootloader version and the supported command codes to the host, as described in *[Figure 2](#page-7-1)*.

<span id="page-7-1"></span>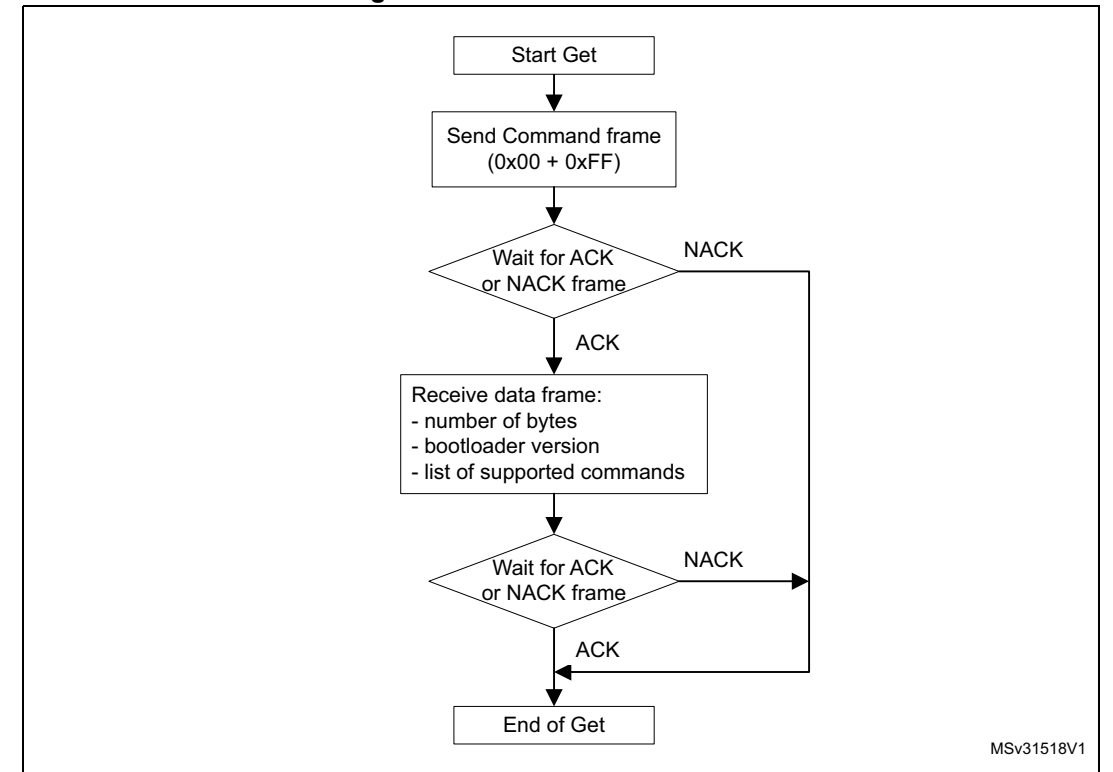

**Figure 2. Get command: host side**

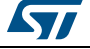

<span id="page-8-0"></span>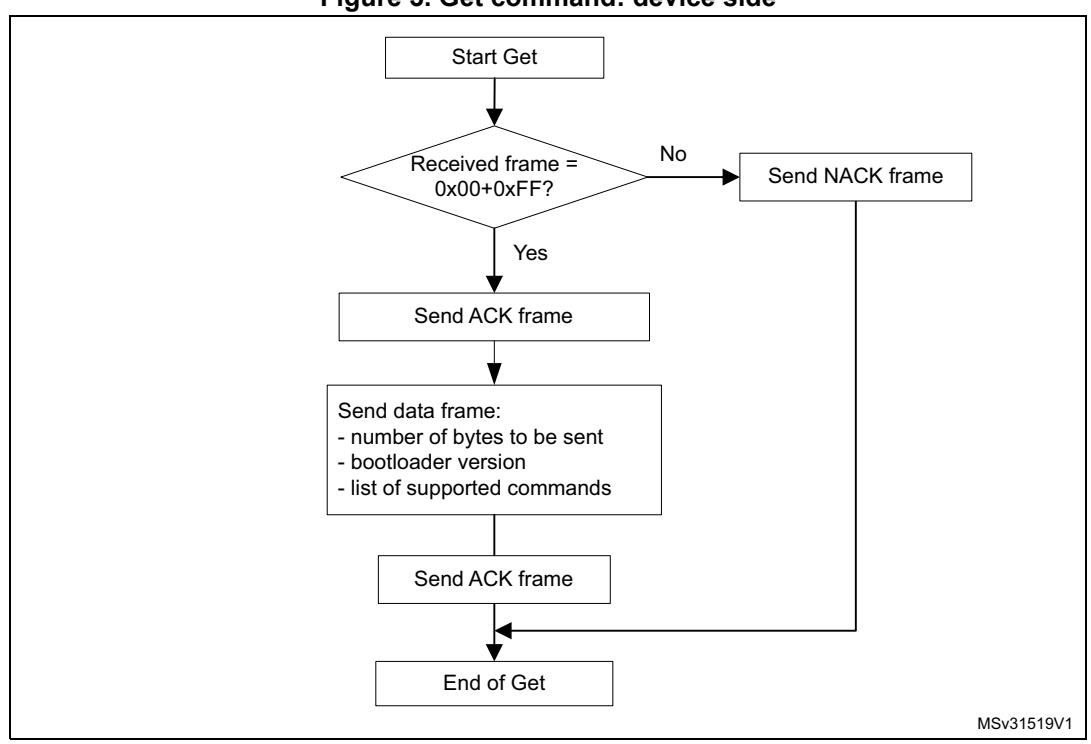

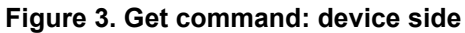

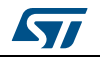

The STM32 sends the bytes as follows:

- For I2C protocol V1.0:
	- Byte 1: ACK
	- Byte 2:  $N = 11$  = the number of bytes to follow 1 except current and ACKs.
	- Byte 3: Bootloader version 0x10 = Version 1.0
	- Byte 4: 0x00 Get command
	- Byte 5: 0x01 Get Version
	- Byte 6: 0x02 Get ID
	- Byte 7: 0x11 Read Memory command
	- Byte 8: 0x21 Go command
	- Byte 9: 0x31 Write Memory command
	- Byte 10: 0x44 Erase command
	- Byte 11: 0x63 Write Protect command
	- Byte 12: 0x73 Write Unprotect command
	- Byte 13: 0x82 Readout Protect command
	- Byte 14: 0x92 Readout Unprotect command
	- Byte 15: ACK
- For I2C protocol V1.1:
	- Byte 1: ACK
	- Byte 2:  $N = 17$  = the number of bytes to follow 1 except current and ACKs.
	- Byte 3: Bootloader version 0x11 = Version 1.1
	- Byte 4: 0x00 Get command
	- Byte 5: 0x01 Get Version
	- Byte 6: 0x02 Get ID
	- Byte 7: 0x11 Read Memory command
	- Byte 8: 0x21 Go command
	- Byte 9: 0x31 Write Memory command
	- Byte 10: 0x44 Erase command
	- Byte 11: 0x63 Write Protect command
	- Byte 12: 0x73 Write Unprotect command
	- Byte 13: 0x82 Readout Protect command
	- Byte 14: 0x92 Readout Unprotect command
	- Byte 15: 0x32 No-Stretch Write Memory command
	- Byte 16: 0x45 No-Stretch Erase command
	- Byte 17: 0x64 No-Stretch Write Protect command
	- Byte 18: 0x74 No-Stretch Write Unprotect command
	- Byte 19: 0x83 No-Stretch Readout Protect command
	- Byte 20: 0x93 No-Stretch Readout Unprotect command
	- Byte 21: ACK

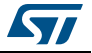

## <span id="page-10-0"></span>**2.2 Get version command**

The Get Version command is used to get the I2C bootloader version. When the bootloader receives the command, it transmits the information described below (bootloader version) to the host.

<span id="page-10-1"></span>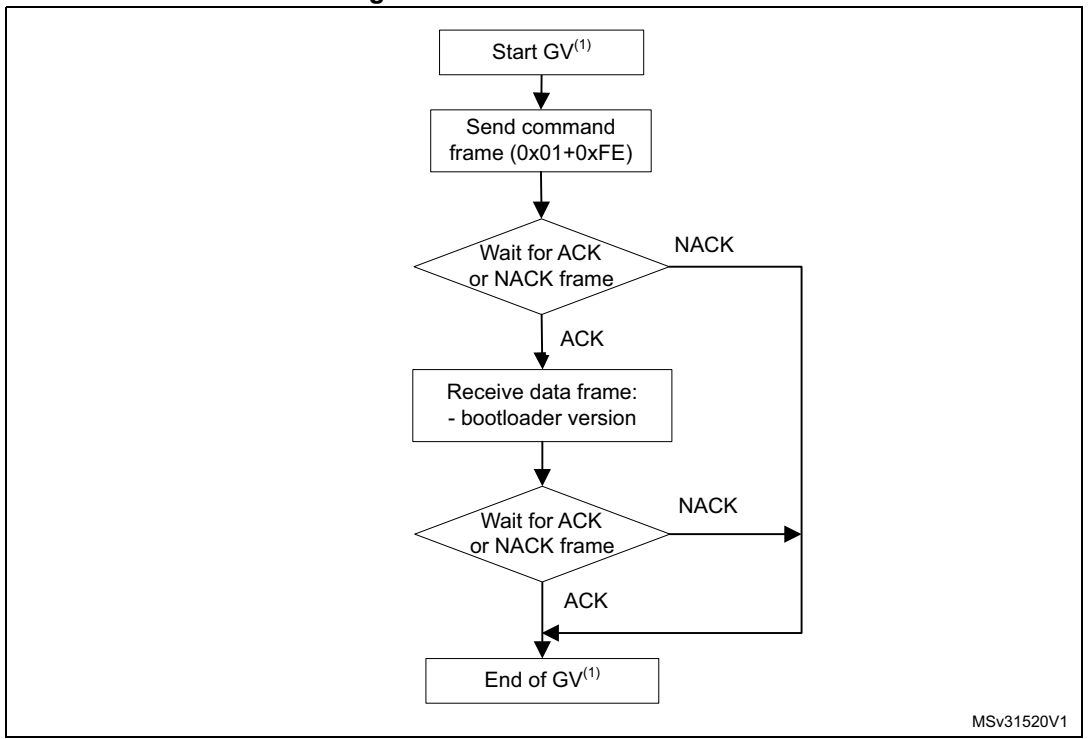

**Figure 4. Get version: host side**

1. GV = Get Version.

The STM32 sends the bytes as follows:

- Byte 1: ACK
- Byte 2: Bootloader version (0 < Version  $\leq$  55) (for example, 0x10 = Version 1.0)
- Byte 3: ACK

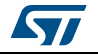

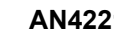

<span id="page-11-1"></span>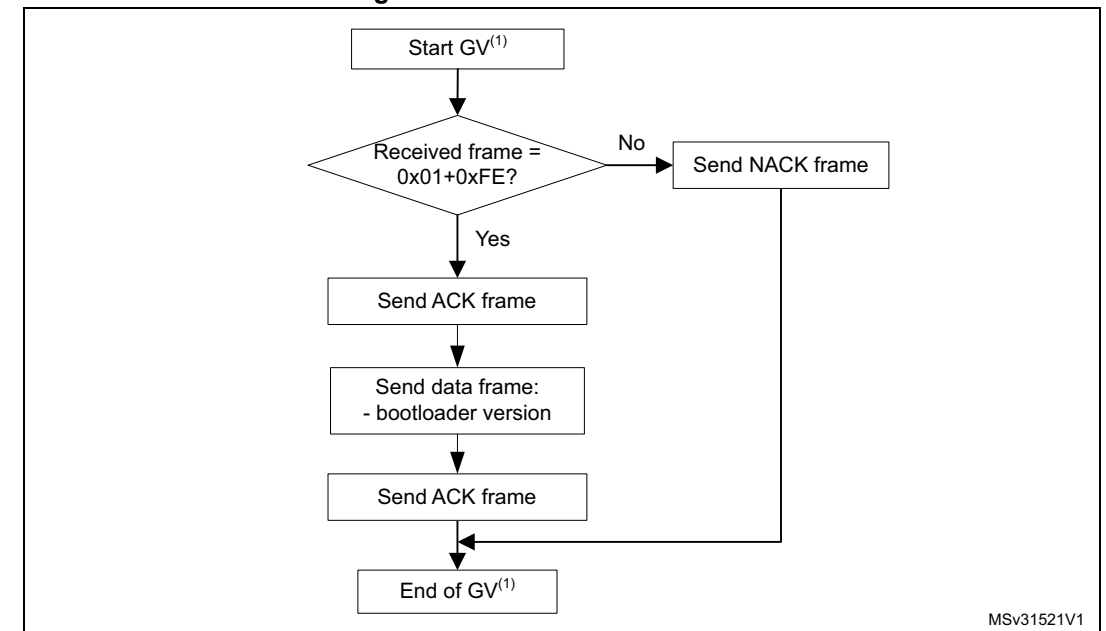

**Figure 5. Get version: device side**

1. GV = Get Version

## <span id="page-11-0"></span>**2.3 Get ID command**

The Get ID command is used to get the version of the chip ID (identification). When the bootloader receives the command, it transmits the product ID to the host.

The STM32 device sends the bytes as follows:

- Byte 1: ACK
- Byte 2:  $N =$  the number of bytes 1 (for STM32,  $N = 1$ ), except for current byte and ACKs.
- Bytes 3-4: PID (product ID)
	- $-$  byte  $3 = MSB$
	- $-$  byte  $4 =$  LSB
- Byte 5: ACK

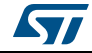

<span id="page-12-0"></span>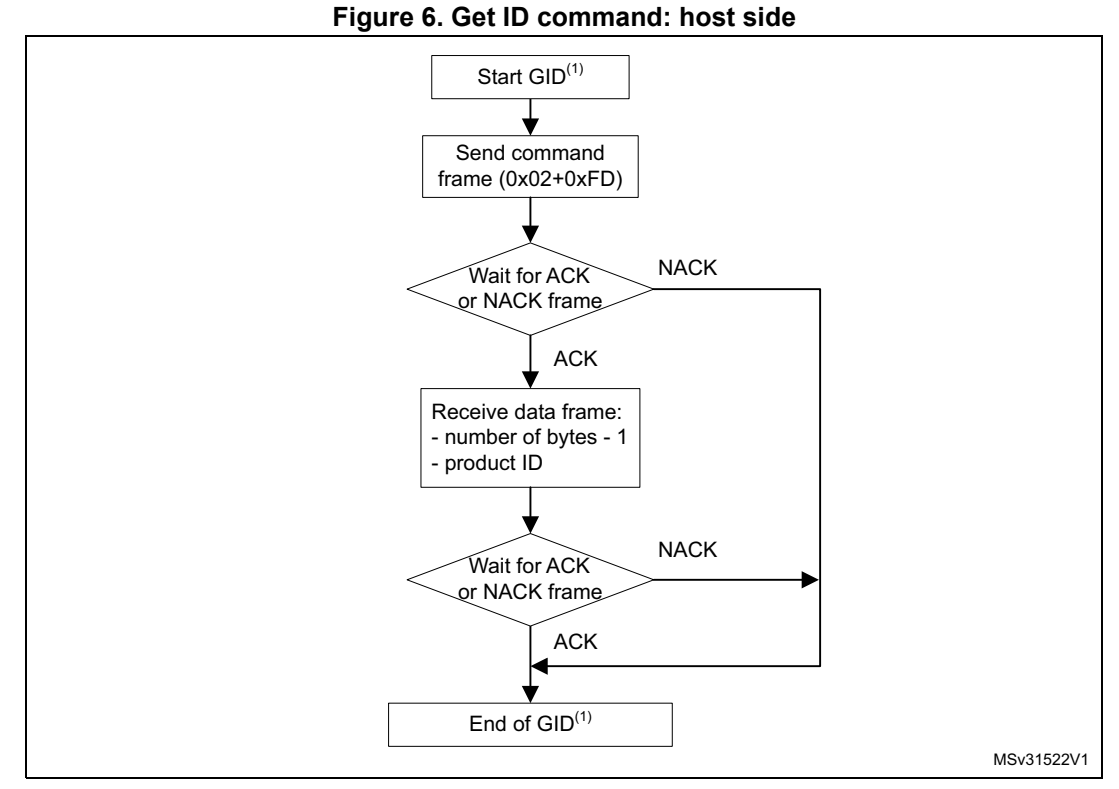

1.  $GID = Get ID$ .

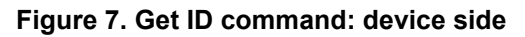

<span id="page-12-1"></span>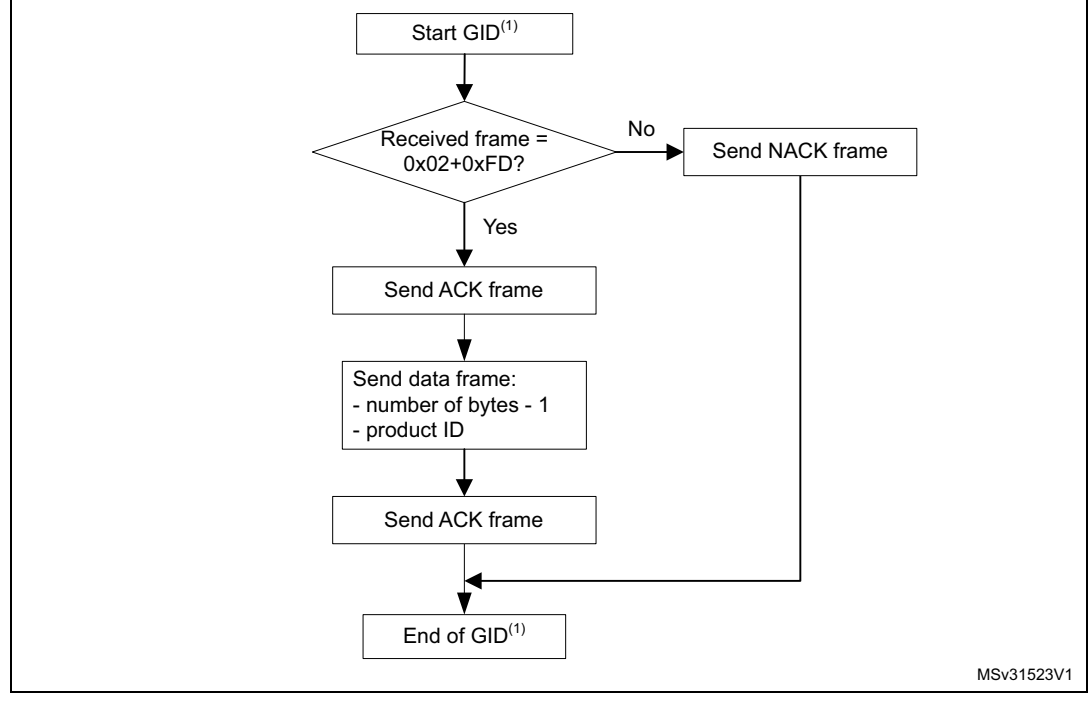

1.  $GID = Get ID$ .

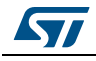

#### <span id="page-13-0"></span>**2.4 Read memory command**

The Read Memory command is used to read data from any valid memory address.

When the bootloader receives the Read Memory command, it transmits the ACK byte to the application. The bootloader then waits for a 4-byte address (byte 1 is the address MSB, and byte 4 is the LSB) and a checksum byte, then it checks the received address. If the address is valid and the checksum is correct, the bootloader transmits an ACK byte; otherwise, it transmits a NACK byte and aborts the command.

If the address is valid and the checksum is correct, the bootloader waits for the number of bytes to be transmitted (N bytes), and for its complemented byte (checksum). If the checksum is correct, the bootloader transmits the needed data to the application, starting from the received address. If the checksum is not correct, it sends a NACK before aborting the command.

The host sends bytes to the STM32 as follows:

- 1. Bytes 1-2: 0x11+0xEE
- 2. Wait for ACK
- 3. Bytes 3-6: Start address (byte 3: MSB, byte 6: LSB)
- 4. Byte 7: Checksum: XOR (byte 3, byte 4, byte 5 and byte 6)
- 5. Wait for ACK
- 6. Byte 8: The number of bytes to be read 1 ( $0 < N \le 255$ )
- 7. Byte 9: Checksum: XOR byte 8 (complement of byte 8)

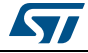

<span id="page-14-0"></span>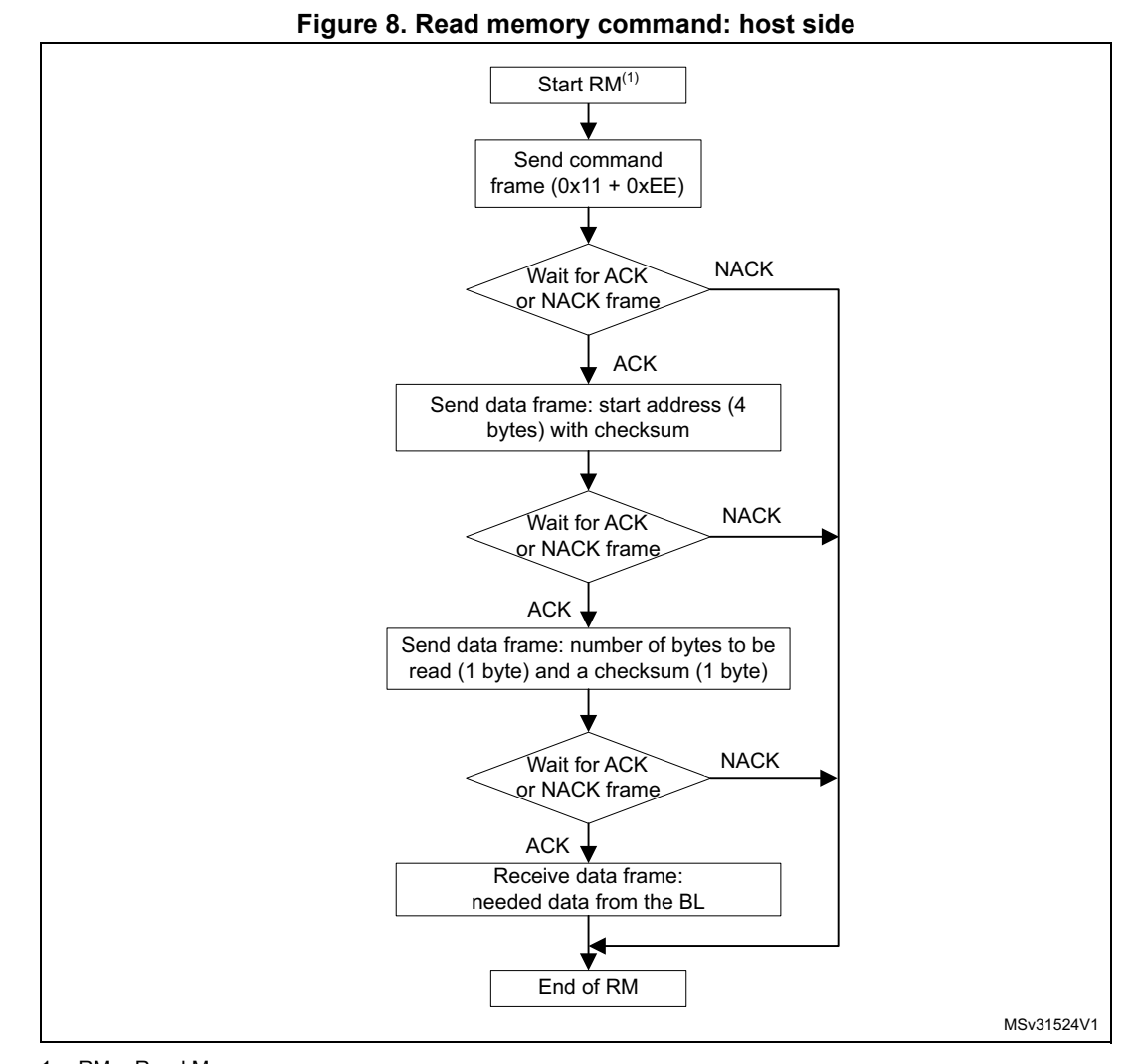

1. RM = Read Memory.

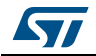

<span id="page-15-0"></span>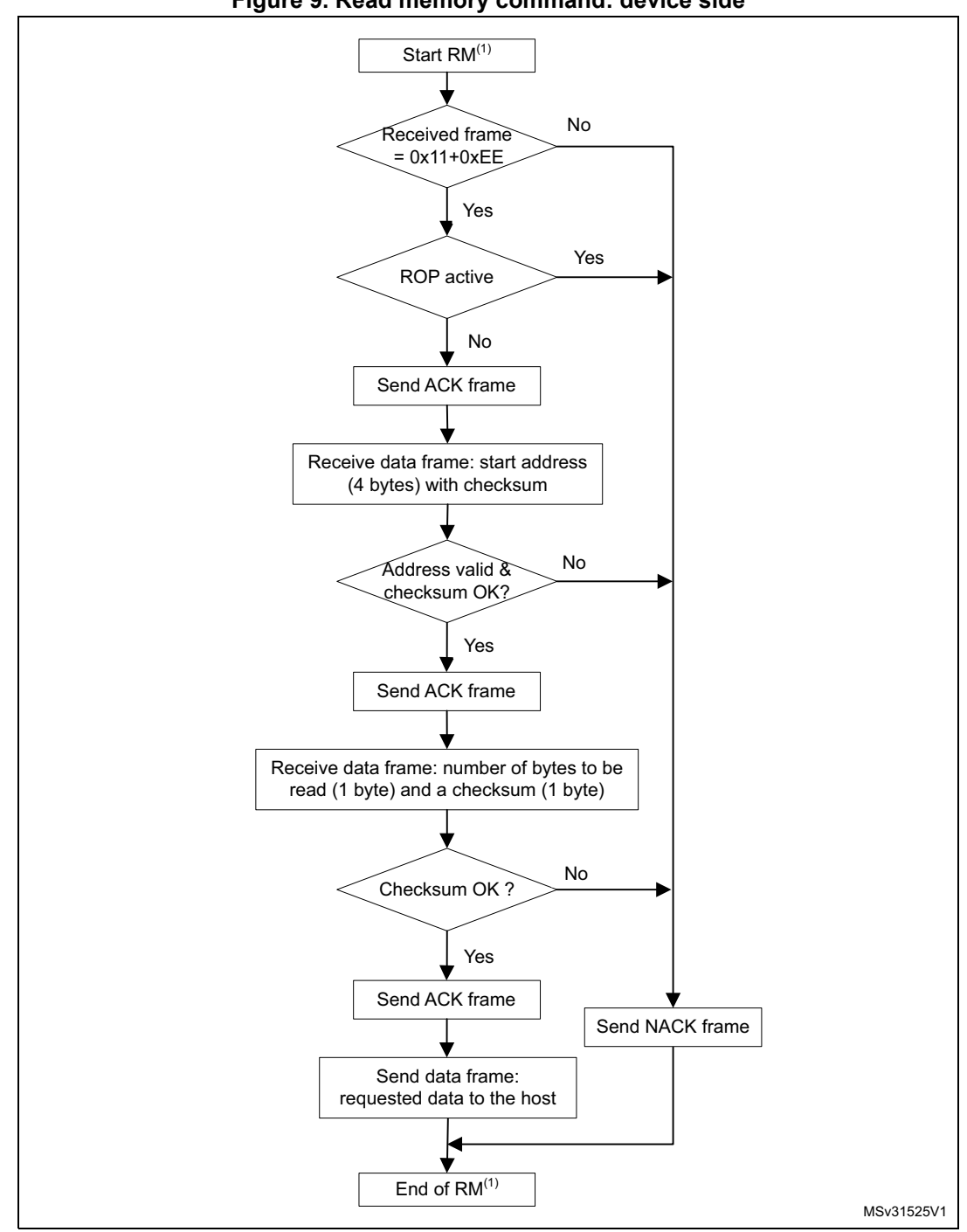

**Figure 9. Read memory command: device side**

1. RM = Read Memory.

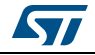

### <span id="page-16-0"></span>**2.5 Go command**

The Go command is used to execute the downloaded code or any other code, by branching to an address specified by the application. When the bootloader receives the Go command, it transmits the ACK byte to the application. The bootloader then waits for a 4-byte address (byte 1 is the address MSB, and byte 4 is LSB) and a checksum byte, then checks the received address. If the address is valid and the checksum is correct, the bootloader transmits an ACK byte; otherwise, it transmits a NACK byte and aborts the command.

When the address is valid and the checksum is correct, the bootloader firmware performs the following:

- 1. Initializes the registers of the peripherals used by the bootloader to their default reset values
- 2. Initializes the user application's main stack pointer
- 3. Jumps to the memory location programmed in the received 'address + 4' (which corresponds to the address of the application's reset handler). For example, if the received address is 0x08000000, the bootloader jumps to the memory location programmed at address 0x08000004.

In general, the host should send the base address where the application to jump to is programmed.

*Note: Jumping to the application only works if the user application correctly sets the vector table to point to the application address.*

The host sends bytes to the STM32 as follows:

- 1. Byte 1: 0x21
- 2. Byte 2: 0xDE
- 3. Wait for ACK
- 4. Byte 3 to byte 6: start address
	- byte 3: MSB
	- byte 6: LSB
- 5. Byte 7: checksum: XOR (byte 3, byte 4, byte 5 and byte 6)
- 6. Wait for ACK

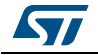

<span id="page-17-0"></span>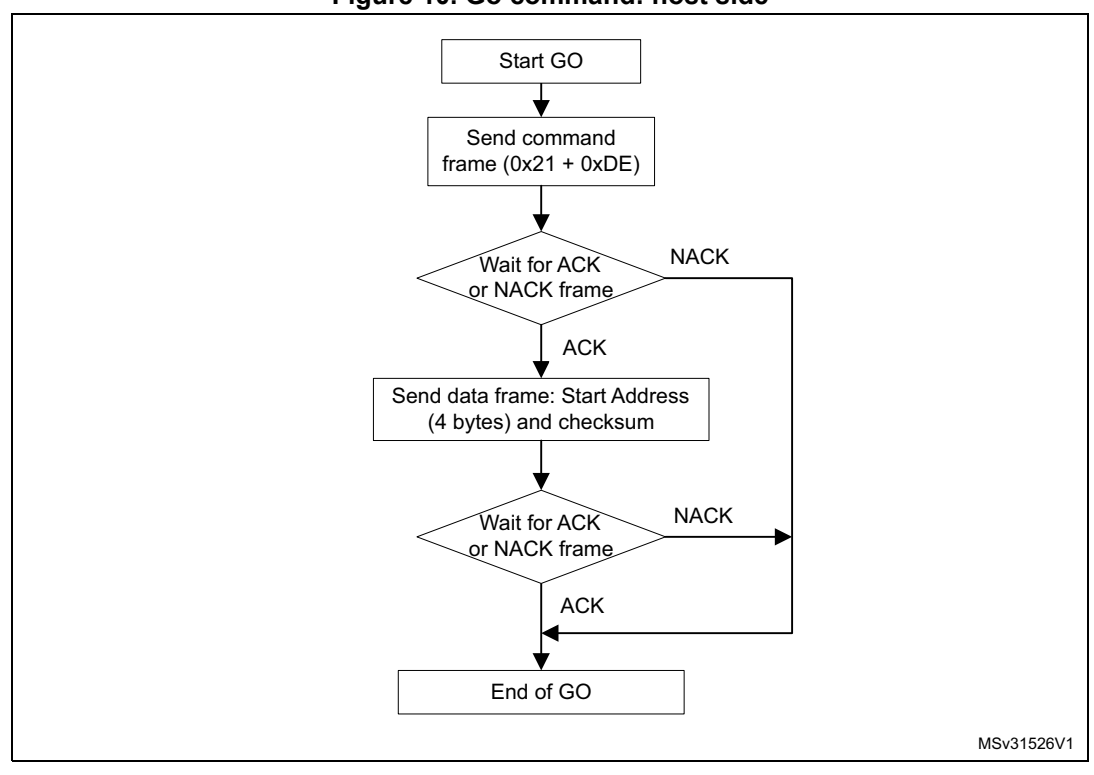

Figure 10. Go command: host side

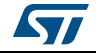

<span id="page-18-0"></span>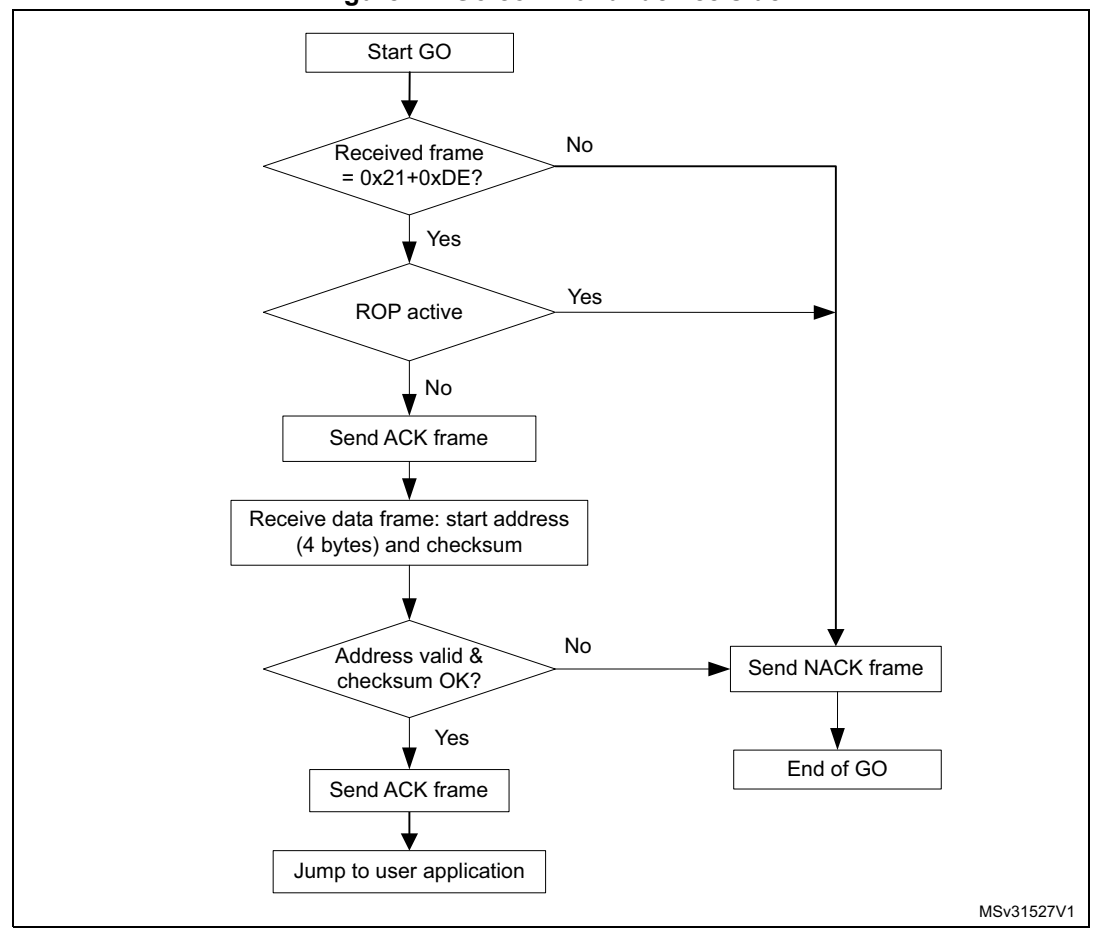

Figure 11. Go command: device side

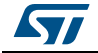

<span id="page-19-0"></span>The Write Memory command is used to write data to any valid memory address (see *Note:* below) of RAM, Flash memory, or the Option byte area.

When the bootloader receives the Write Memory command, it transmits the ACK byte to the application. The bootloader then waits for a 4-byte address (byte 1 is the address MSB, and byte 4 is the LSB) and a checksum byte, and then checks the received address.

If the received address is valid and the checksum is correct, the bootloader transmits an ACK byte; otherwise, it transmits a NACK byte and aborts the command. When the address is valid and the checksum is correct, the bootloader:

- 1. Gets a byte, N, which contains the number of data bytes to be received
- 2. Receives the user data  $((N + 1)$  bytes) and the checksum (XOR of N and of all data bytes)
- 3. Programs the user data to memory, starting from the received address

At the end of the command, if the write operation was successful, the bootloader transmits the ACK byte; otherwise, it transmits a NACK byte to the application and aborts the command.

If the Write Memory command is issued to the Option byte area, all options are erased before writing the new values. At the end of the command, the bootloader generates a system Reset to take the new configuration of the option byte into account.

The maximum length of the block to be written to the Option bytes depends on the STM32 product, and the address received from the host must be the start address of the Option byte area. For more information about Option bytes, please refer to the STM32 product reference manual.

*Note: The maximum length of the block to be written to RAM or Flash memory is 256 bytes.*

*When writing to the RAM, take care not to overlap the first RAM memory used by the bootloader firmware.*

*No error is returned when performing write operations to write-protected sectors.*

The host sends the bytes to the STM32 as follows:

- 1. Byte 1: 0x31
- 2. Byte 2: 0xCE
- 3. Wait for ACK
- 4. Byte 3 to byte 6: Start address
	- byte 3: MSB
	- byte 6: LSB
- 5. Byte 7: Checksum: XOR (Byte3, Byte4, Byte5, Byte6)
- 6. Wait for ACK
- 7. Byte 8: Number of bytes to be received  $(0 < N \le 255)$
- 8. N +1 data bytes: (Max 256 bytes)
- 9. Checksum byte: XOR (N, N+1 data bytes)
- 10. Wait for ACK

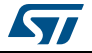

<span id="page-20-0"></span>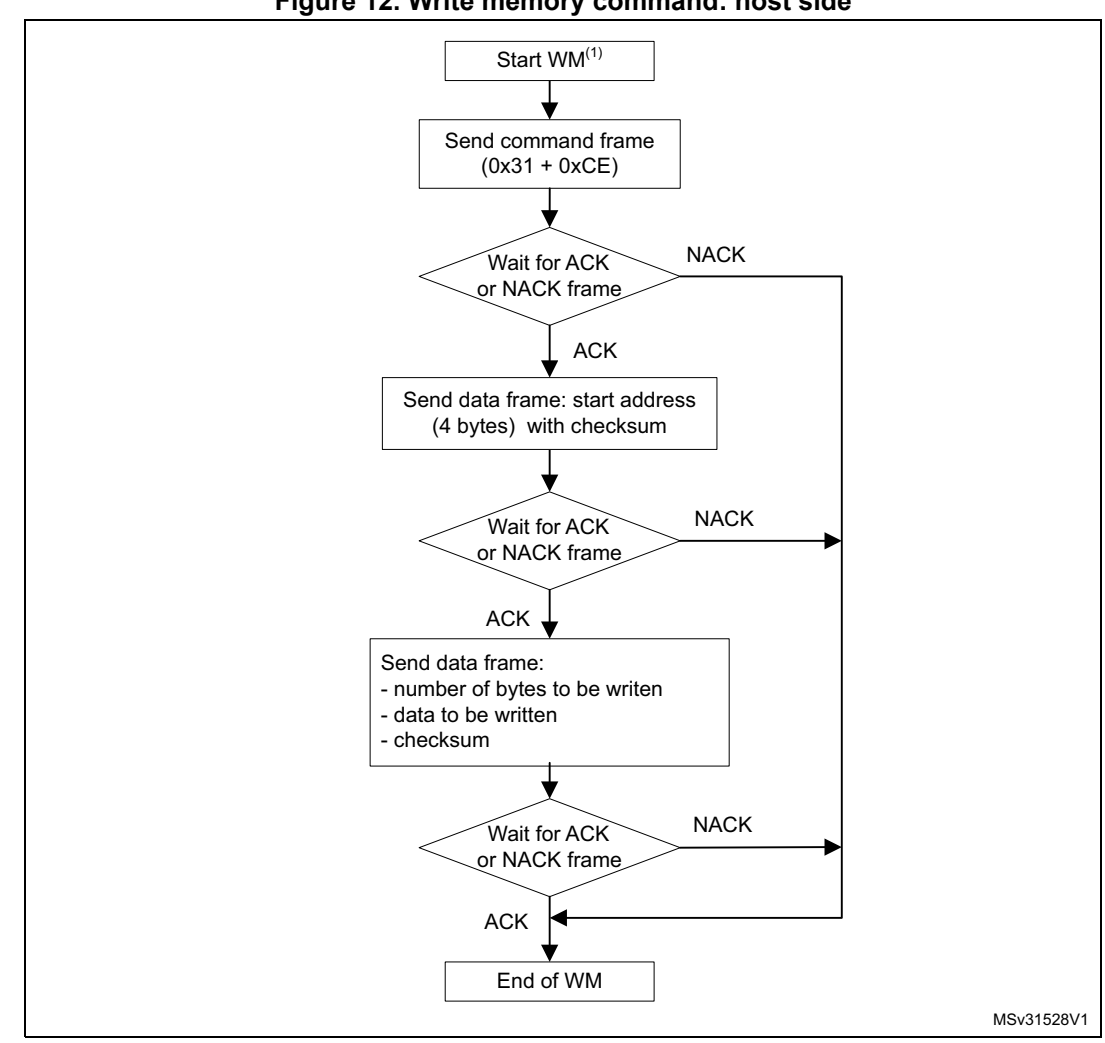

Figure 12. Write memory command: host side

1. WM = Write Memory.

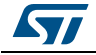

<span id="page-21-0"></span>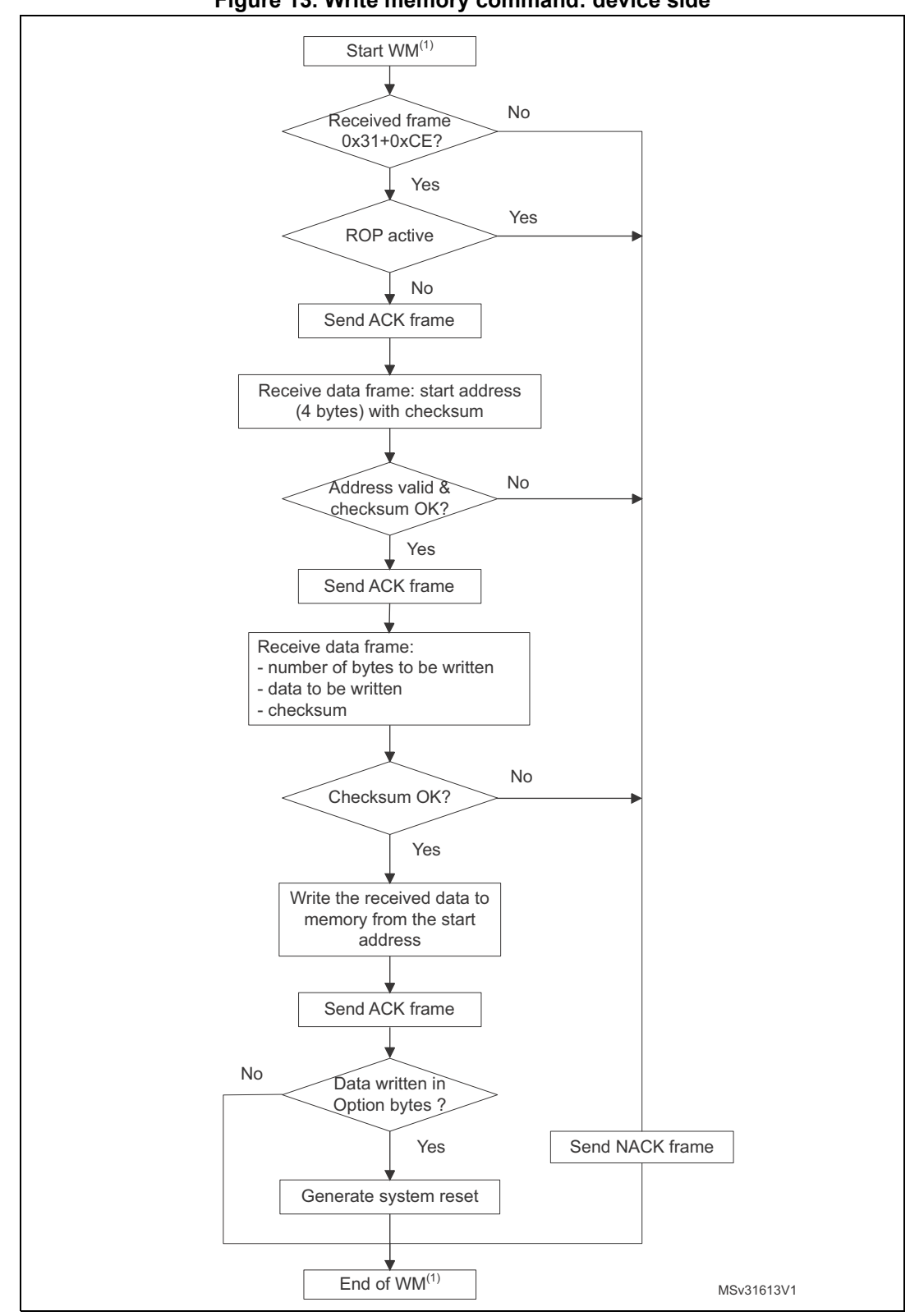

**Figure 13. Write memory command: device side**

1. WM = Write Memory.

22/[51](#page-50-0) DocID024055 Rev 2

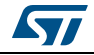

### <span id="page-22-0"></span>**2.7 Erase memory command**

The Erase Memory command allows the host to erase Flash memory pages or sectors using a two-byte addressing mode. When the bootloader receives the Erase Memory command, it transmits the ACK byte to the host. The bootloader then receives two bytes (number of pages or sectors to be erased), the Flash memory page or sector codes (each of which is coded on two bytes, MSB first) and a checksum byte (XOR of the sent bytes). If the checksum is correct, the bootloader erases the memory and sends an ACK byte to the host; otherwise, it sends a NACK byte to the host and the command is aborted.

#### **Erase Memory command specifications**

The bootloader receives one half-word (two bytes) that contains N, the number of pages or sectors to be erased. For  $N = 0x$ FFFY (where Y is from 0 to F), a special erase is performed (0xFFFF for global mass erase, 0xFFFE and 0xFFFD respectively for bank1 and bank2 mass erase).

*Note: Some products do not support the Mass Erase feature, in which case you can send the erase command with the numbers of all pages or sectors instead.*

#### *Note: Codes from 0xFFFC to 0xFFF0 are reserved.*

For other values where  $0 \le N \le$  maximum number of pages or sectors, N + 1 pages or sectors are erased.

The bootloader receives:

- In the case of a special erase, one byte: the checksum of the previous bytes
- 0x00 for 0xFFFF, the global erase

If N+1 pages or sectors are erased, the bootloader receives  $(2 \times (N + 1))$  bytes, each halfword of which contains a page or sector number that is coded on two bytes, with the MSB first. Then all previous byte checksums are received in one byte.

#### *Note: No error is returned when performing erase operations on write-protected sectors.*

*The maximum number of pages or sectors is relative to the product, and thus should be respected.*

The host sends bytes to the STM32 as follows:

- 1. Byte 1: 0x44
- 2. Byte 2: 0xBB
- 3. Wait for ACK
- 4. Bytes 3-4:
	- Special erase (0xFFFx), OR
	- Number of pages or sectors to be erased (N+1 where:  $0 \le N \le$  Maximum number of pages or sectors)
- 5. Wait for ACK (if special erase is not requested)
- 6. Remaining bytes:
	- Checksum of Bytes 3-4 in case of special erase (0x00), OR
	- $(2 \times (N + 1))$  bytes (page numbers or sectors coded on two bytes MSB first) and then the checksum for bytes 3-4 and all the following bytes).
- 7. Wait for ACK

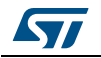

<span id="page-23-0"></span>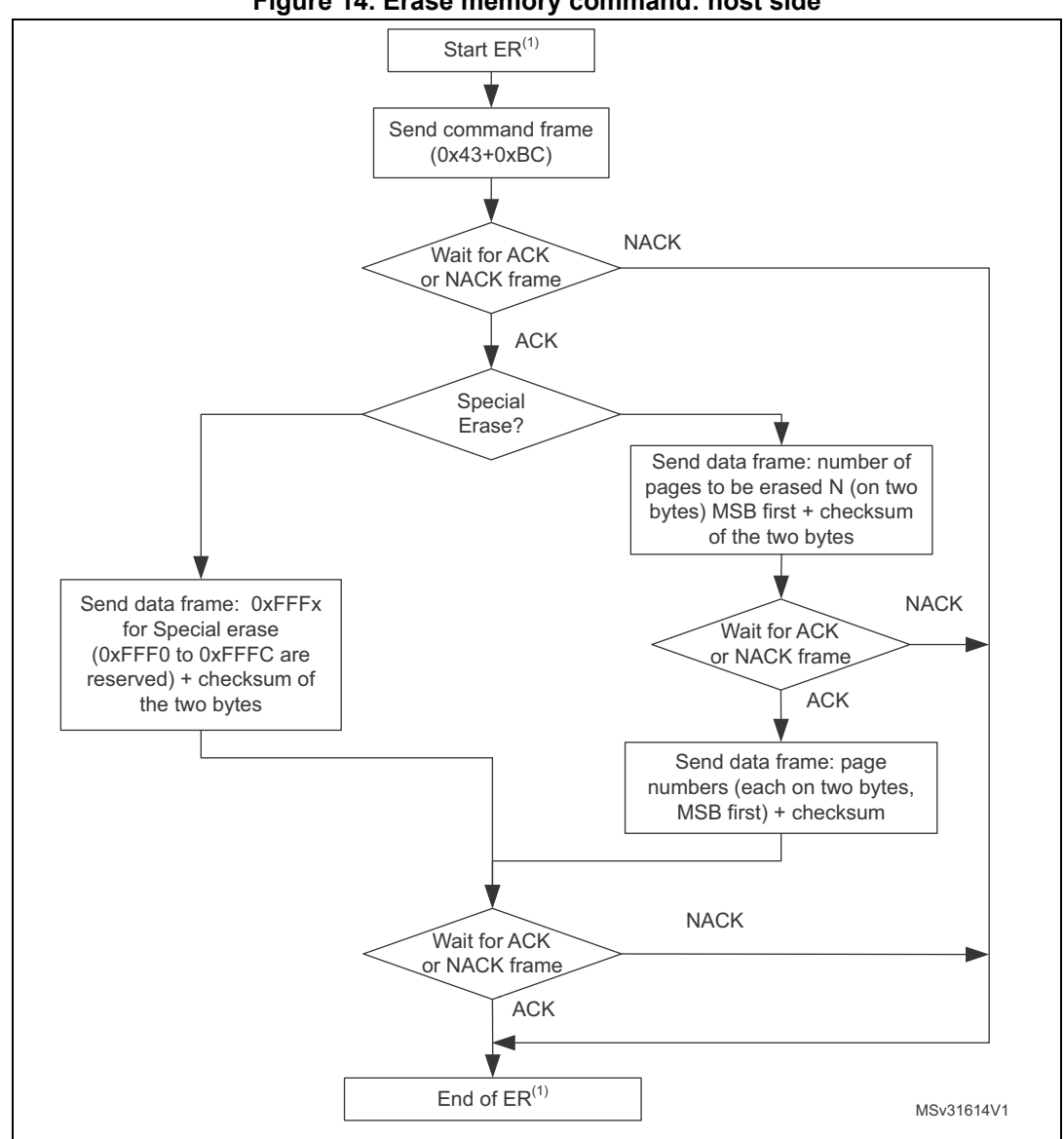

**Figure 14. Erase memory command: host side**

1. ER = Erase Memory.

*Note: Some products do not support the Special Erase feature. For these products, this command will be NACKed.*

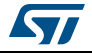

<span id="page-24-0"></span>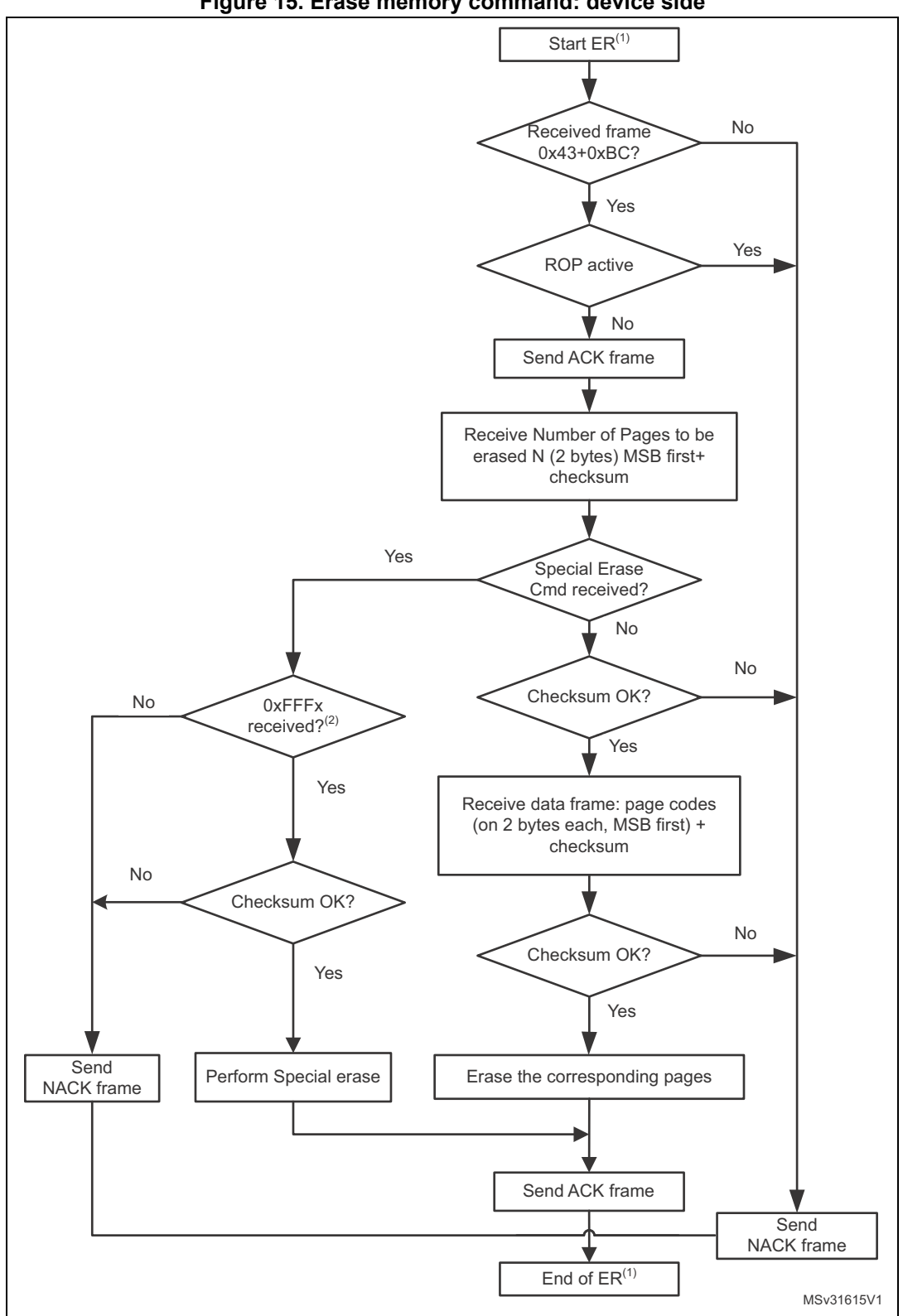

**Figure 15. Erase memory command: device side**

- 1. ER = Erase Memory.
- 2. Requested Special Erase command is NACKed if this command is not supported by STM32 product.

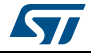

#### <span id="page-25-0"></span>**2.8 Write protect command**

The Write Protect command is used to enable the write protection for some or all Flash memory sectors. When the bootloader receives the Write Protect command, it transmits the ACK byte to the host. The bootloader then waits for the number of bytes to be received (sectors to be protected), and then receives the Flash memory sector codes from the application.

At the end of the Write Protect command, the bootloader transmits the ACK byte and generates a system Reset to take the new configuration of the option byte into account.

The Write Protect command sequence is as follows:

- The bootloader receives one byte that contains N, the number of sectors to be writeprotected - 1 (0  $\leq$ N  $\leq$ 255).
- The bootloader receives  $(N + 1)$  bytes, each byte of which contains a sector code.

*Note: Neither the total number of sectors, nor the sector number to be protected are checked. This means that no error is returned when a command is passed with either a wrong number of sectors to be protected, or a wrong sector number.*

> *If a second Write Protect command is executed, the Flash memory sectors that had been protected by the first command become unprotected, and only the sectors passed within the second Write Protect command become protected.*

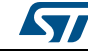

<span id="page-26-0"></span>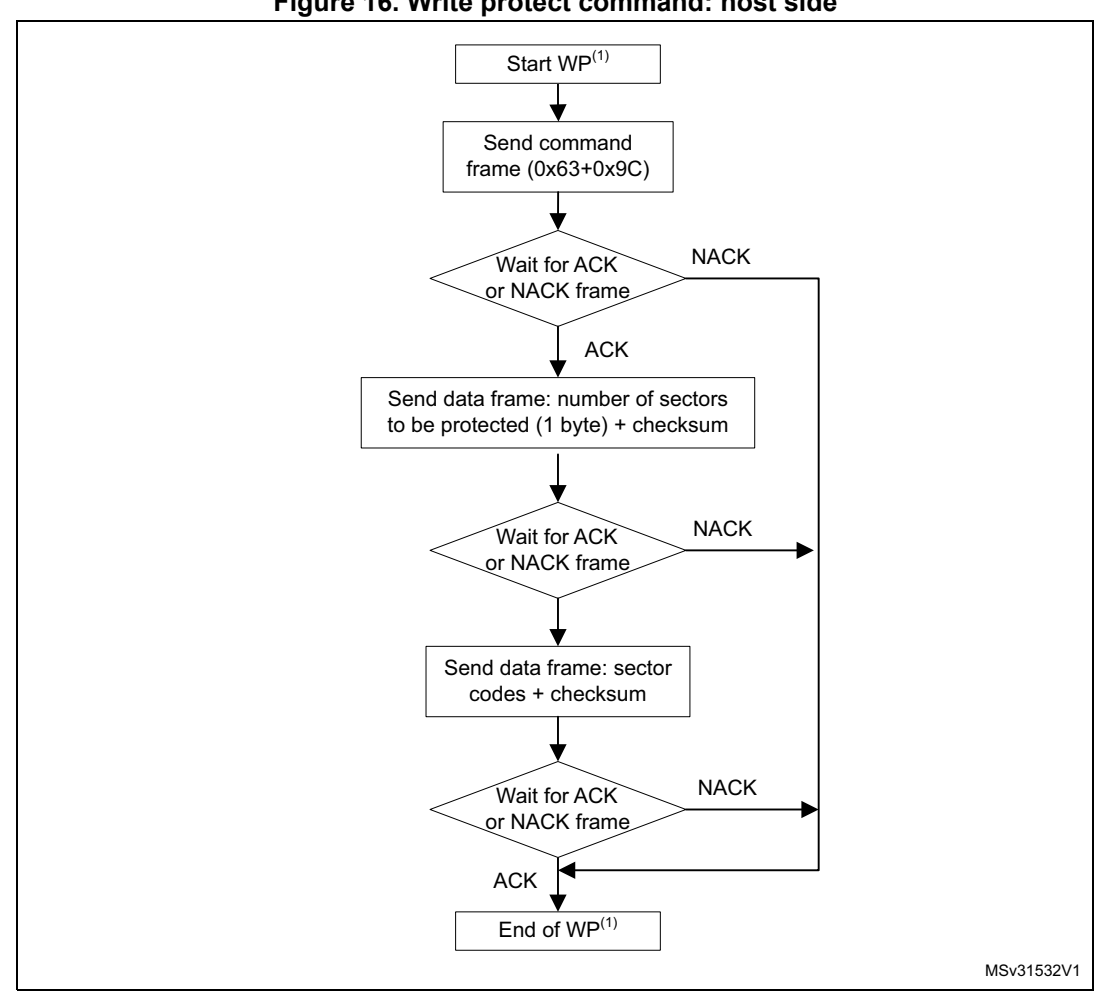

Figure 16. Write protect command: host side

1. WP = Write Protect.

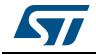

<span id="page-27-0"></span>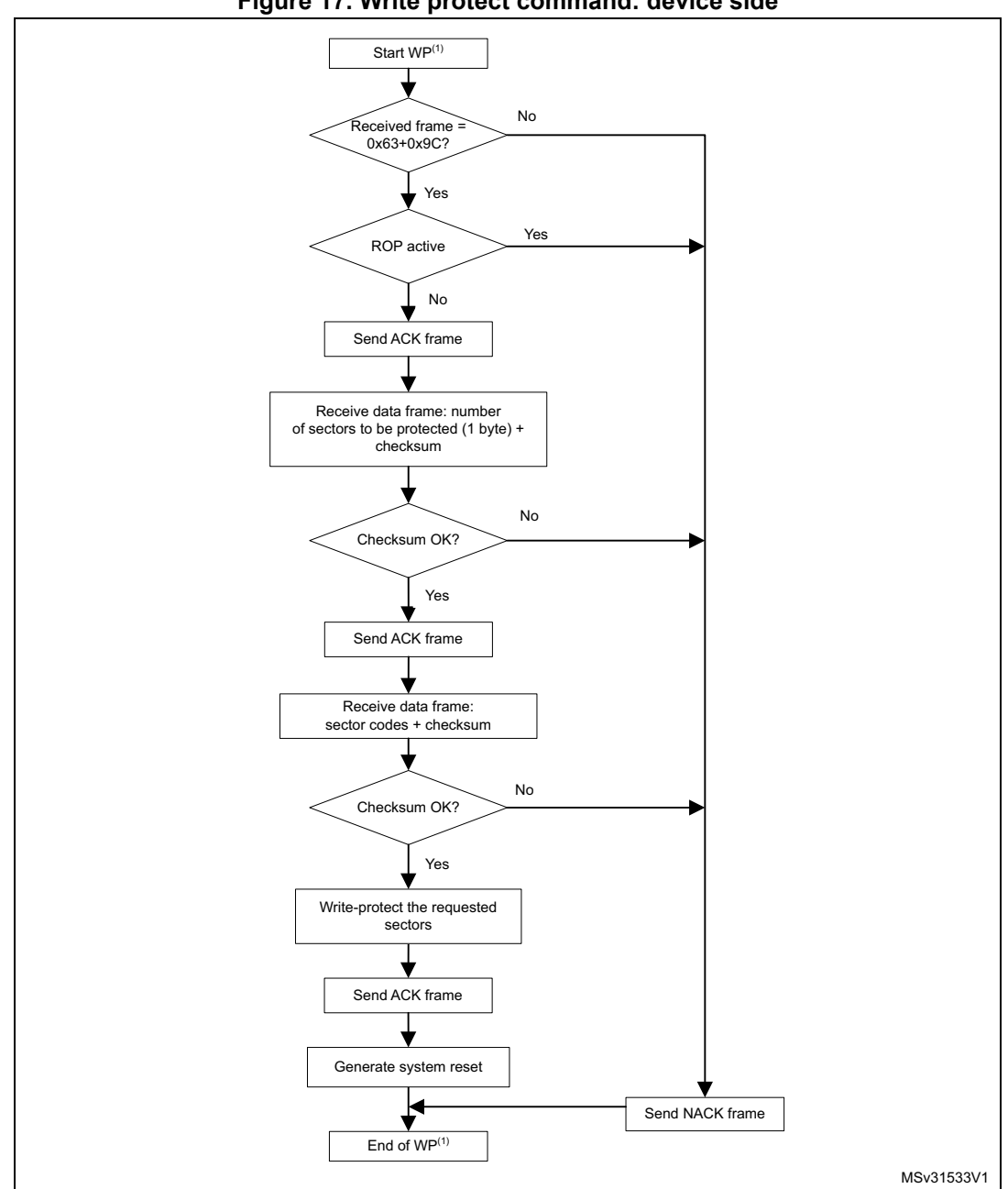

**Figure 17. Write protect command: device side**

1. WP = Write Protect.

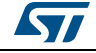

## <span id="page-28-0"></span>**2.9 Write unprotect command**

The Write Unprotect command is used to disable the write protection of all Flash memory sectors. When the bootloader receives the Write Unprotect command, it transmits the ACK byte to the host. The bootloader then disables the write protection of all Flash memory sectors, and transmits the ACK byte.

A system reset is generated to take the new configuration of the option byte into account.

<span id="page-28-1"></span>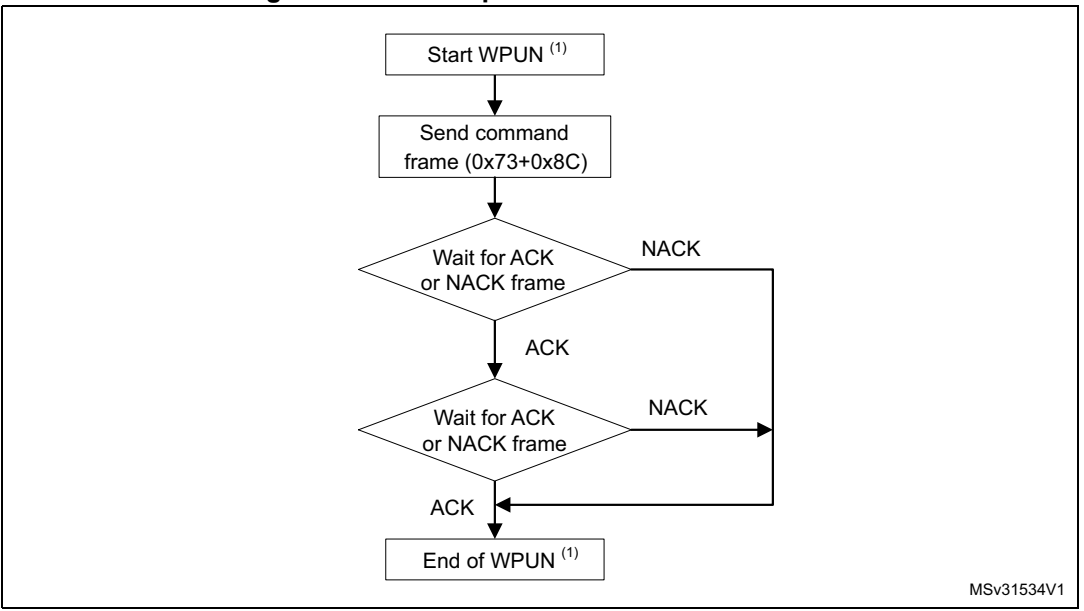

**Figure 18. Write unprotect command: host side**

1. WPUN = Write Unprotect.

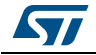

<span id="page-29-1"></span>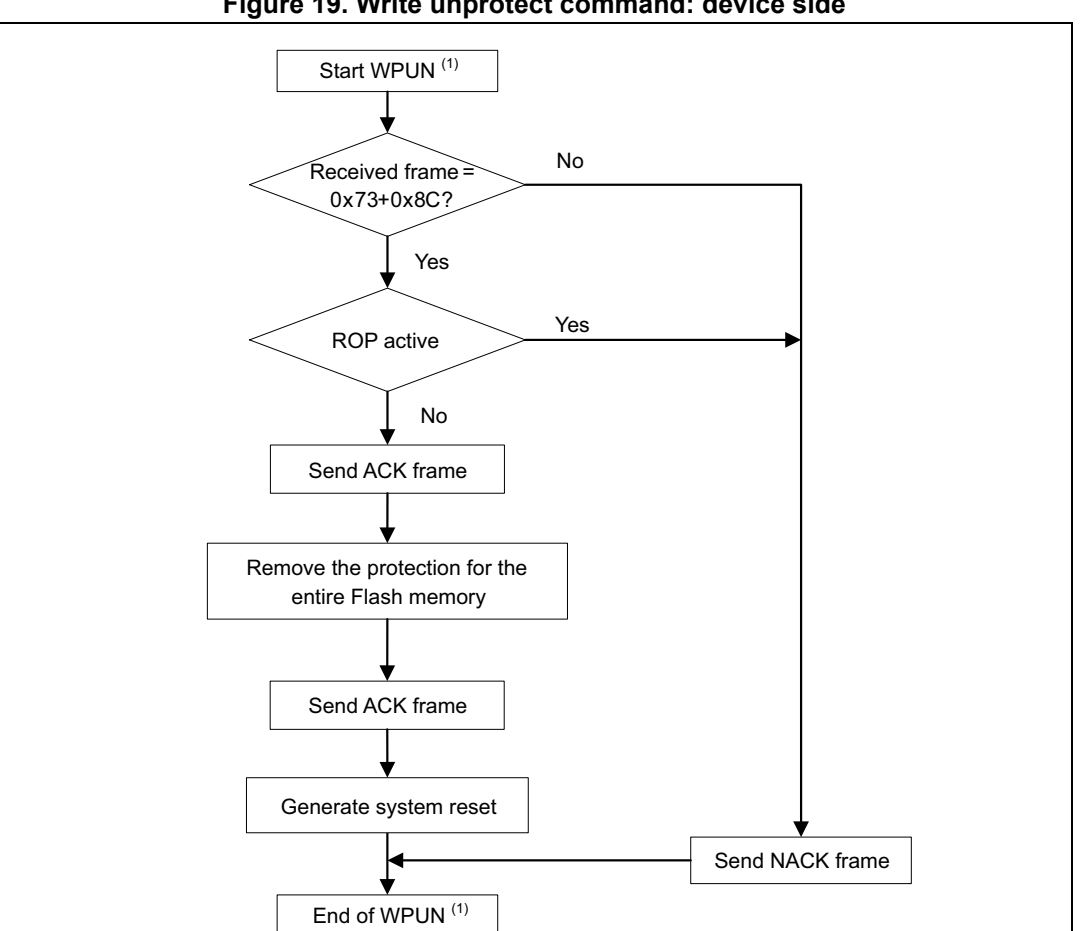

**Figure 19. Write unprotect command: device side**

1. WPUN = Write Unprotect.

## <span id="page-29-0"></span>**2.10 Readout protect command**

The Readout Protect command is used to enable the Flash memory read protection. When the bootloader receives the Readout Protect command, it transmits the ACK byte to the host, and enables the read protection for the Flash memory.

At the end of the Readout Protect command, the bootloader transmits the ACK byte and generates a system Reset to take the new configuration of the option byte into account.

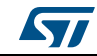

MSv31535V1

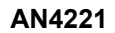

<span id="page-30-0"></span>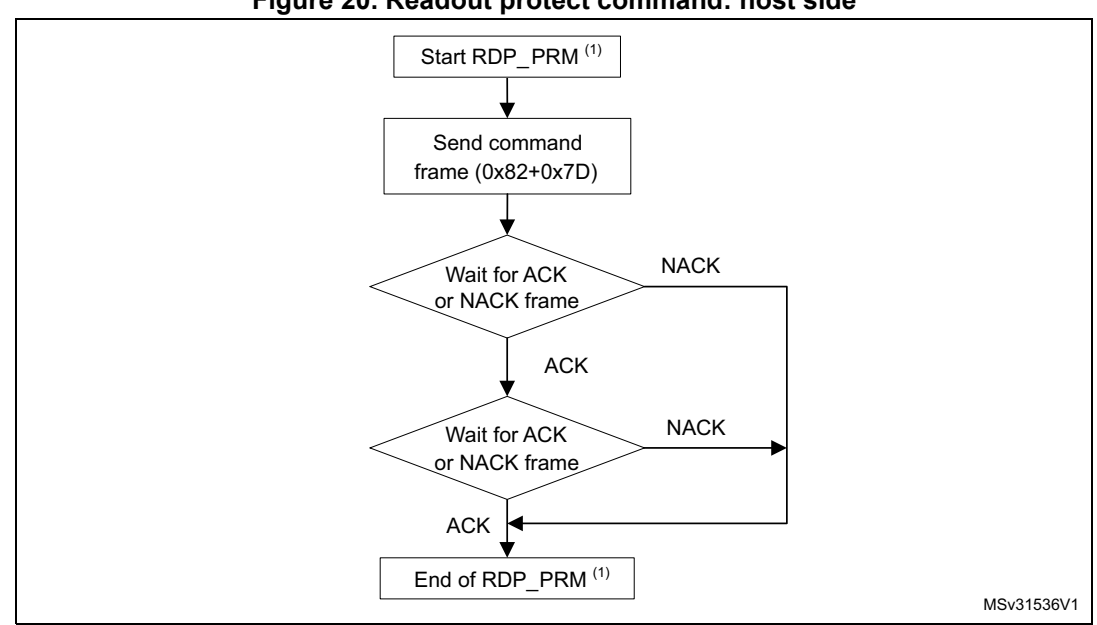

**Figure 20. Readout protect command: host side**

1. RDP\_PRM = Readout Protect.

<span id="page-30-1"></span>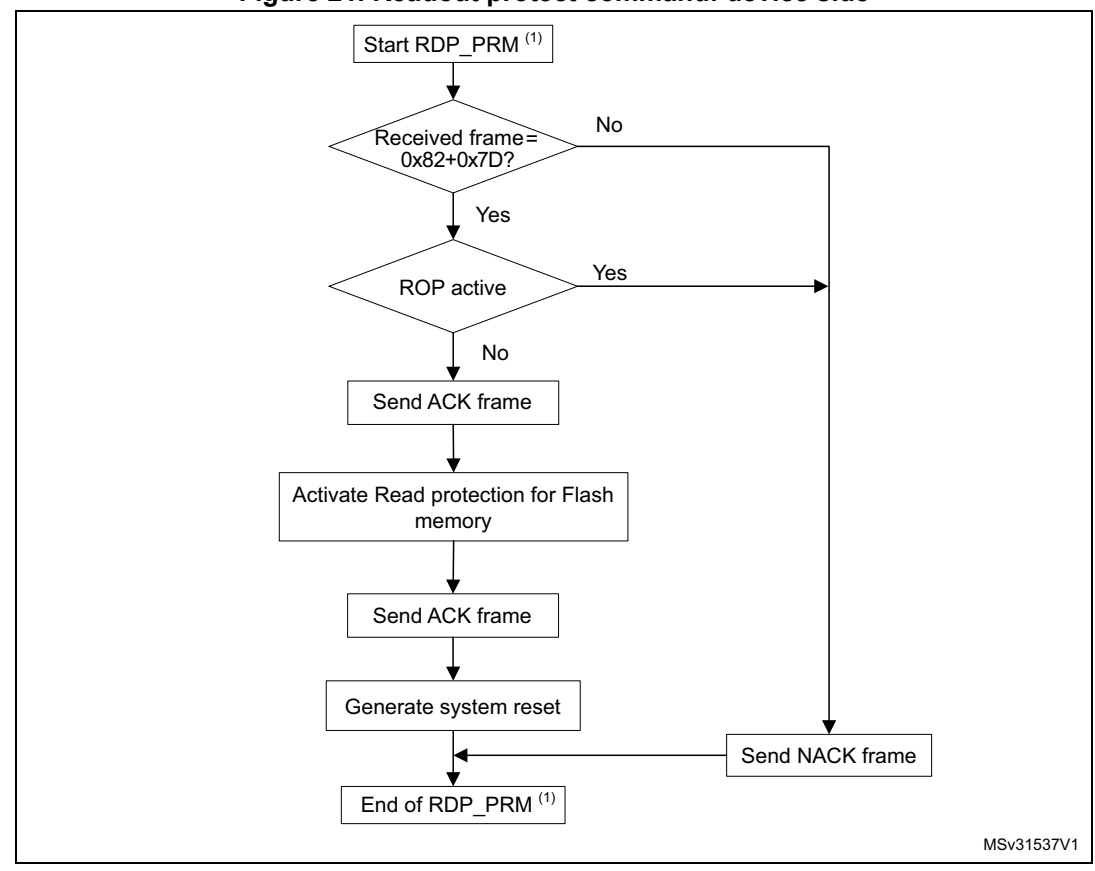

**Figure 21. Readout protect command: device side**

1. RDP\_PRM = Readout Protect.

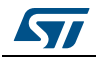

## <span id="page-31-0"></span>**2.11 Readout unprotect command**

The Readout Unprotect command is used to disable Flash memory read protection. When the bootloader receives the Readout Unprotect command, it transmits the ACK byte to the host.

The bootloader then disables the read protection for the entire Flash memory, which results in an erasure of the entire Flash memory. If the operation is unsuccessful, the bootloader transmits a NACK, and the read protection remains active.

*Note: This operation takes the same time to erase all Flash pages or sectors (or to perform a Mass Erase if it is supported by the product), so the Host should wait until the end of this operation. For the Flash erase timings, please refer to the product datasheet.*

> At the end of the Readout Unprotect command, the bootloader transmits an ACK and generates a system Reset to take the new configuration of the option byte into account.

<span id="page-31-1"></span>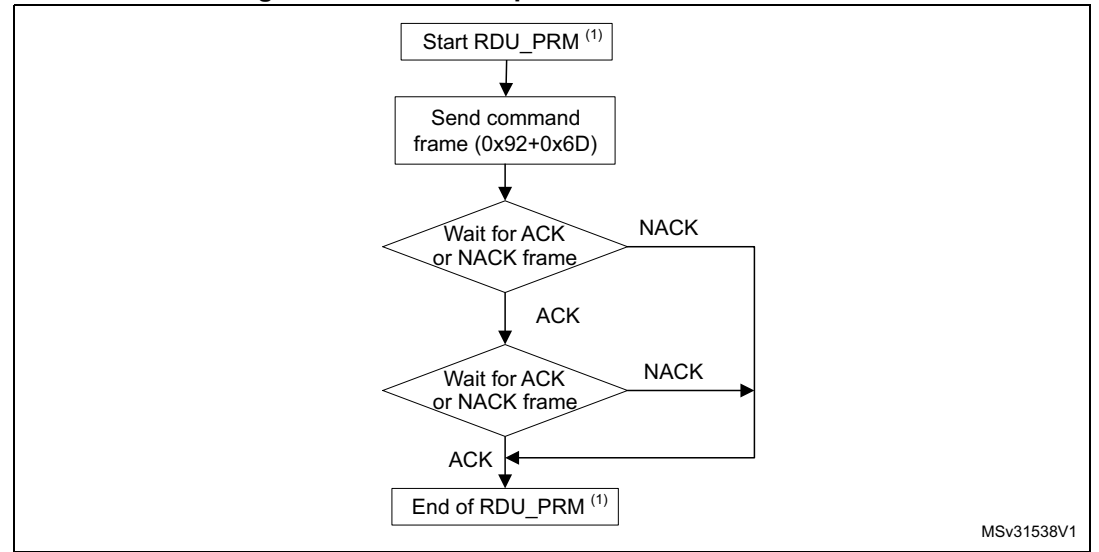

#### **Figure 22. Readout unprotect command: host side**

1. RDU\_PRM = Readout Unprotect.

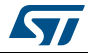

<span id="page-32-0"></span>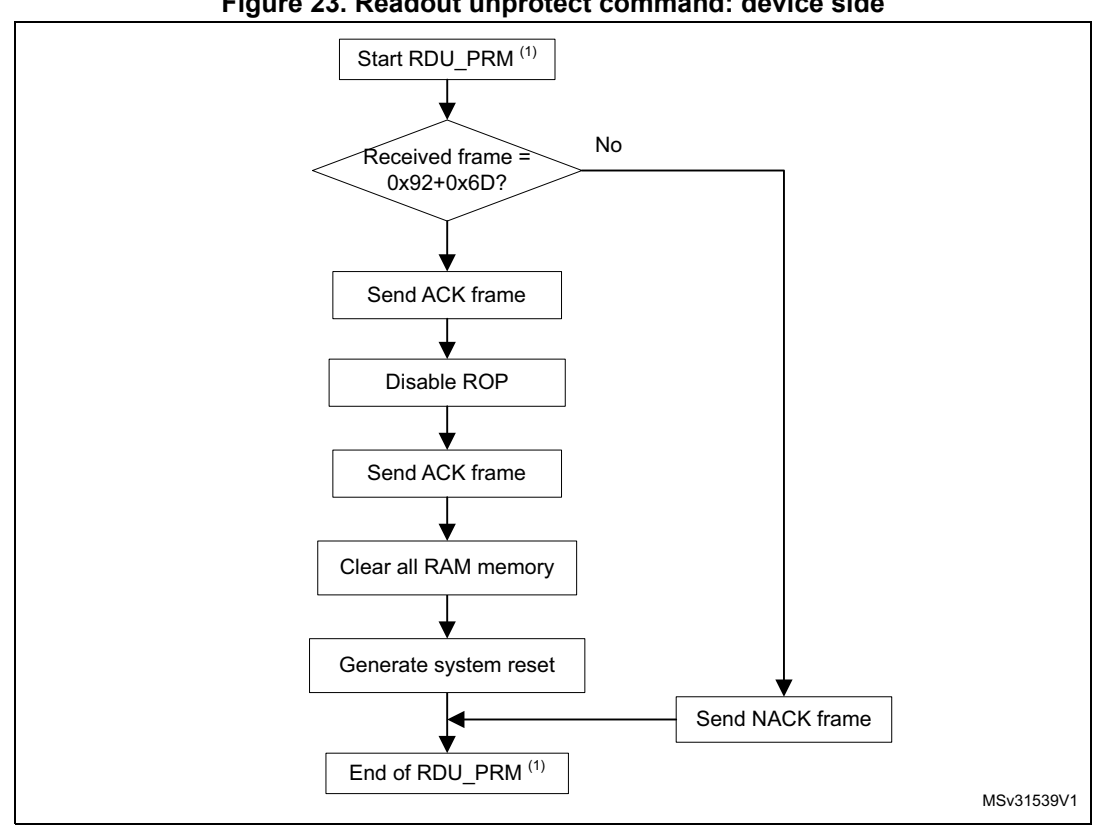

**Figure 23. Readout unprotect command: device side**

1. RDU\_PRM = Readout Unprotect.

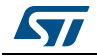

### <span id="page-33-0"></span>**2.12 No-Stretch Write memory command**

The No-Stretch Write Memory command is used to write data to any valid memory area.

When the bootloader receives the No-Stretch Write Memory command, it transmits the ACK byte to the application. The bootloader then waits for a 4-byte address (byte 1 is the address MSB, and byte 4 is the LSB) and a checksum byte, and then checks the received address.

If the received address is valid and the checksum is correct, the bootloader transmits an ACK byte; otherwise, it transmits a NACK byte and aborts the command. When the address is valid and the checksum is correct, the bootloader:

- 1. Gets a byte, N, which contains the number of data bytes to be received
- 2. Receives the user data  $((N + 1)$  bytes) and the checksum  $(XOR$  of N and of all data bytes)
- 3. Programs the user data to memory, starting from the received address
- 4. Returns a Busy state (0x76) while operation is ongoing

At the end of the command, if the write operation was successful, the bootloader transmits the ACK byte; otherwise, it transmits a NACK byte to the application and aborts the command.

*Note: If the No-Stretch Write Memory command is issued to the Option byte area, the bootloader generates a system Reset to take the new configuration of the option byte into account.* 

> *The maximum length of the block to be written to memory is 256 bytes except for the Option bytes the maximum length depends on the STM32 product, and the address received from the host must be the start address of the Option byte area. For more information, please refer to the STM32 product reference manual.*

*No error is returned when performing write operations to write-protected sectors.*

The host sends the bytes to the STM32 as follows:

- 1. Byte 1: 0x32
- 2. Byte 2: 0xCD
- 3. Wait for ACK
- 4. Byte 3 to byte 6: Start address
	- byte 3: MSB
	- byte 6: LSB
- 5. Byte 7: Checksum: XOR (Byte3, Byte4, Byte5, Byte6)
- 6. Wait for ACK
- 7. Byte 8: Number of bytes to be received  $(0 < N \le 255)$
- 8. N +1 data bytes: (Max 256 bytes)
- 9. Checksum byte: XOR (N, N+1 data bytes)
- 10. Wait for ACK (if Busy keep polling on ACK/NACK)

<span id="page-34-0"></span>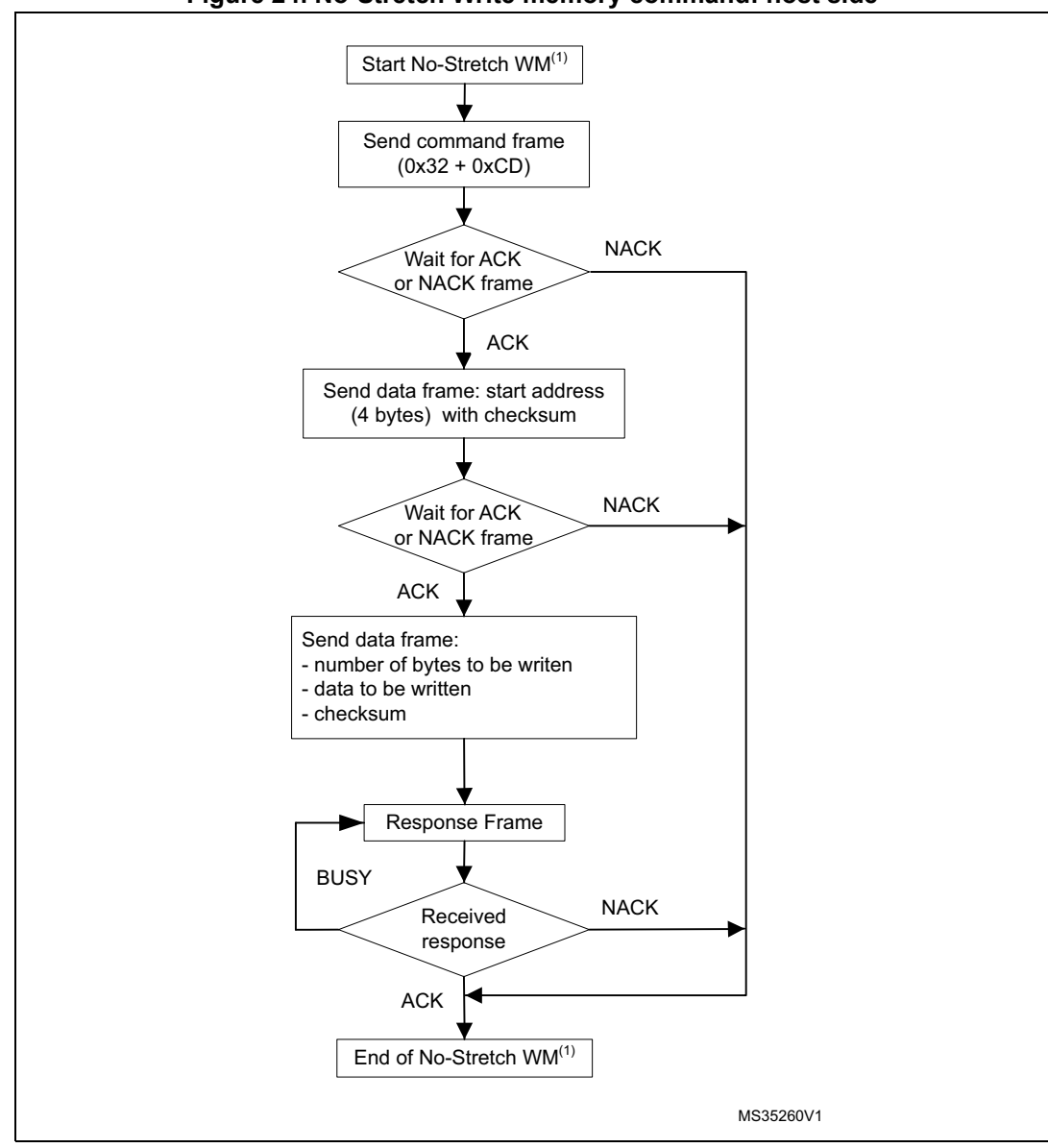

Figure 24. No-Stretch Write memory command: host side

1. WM = Write Memory.

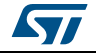

<span id="page-35-0"></span>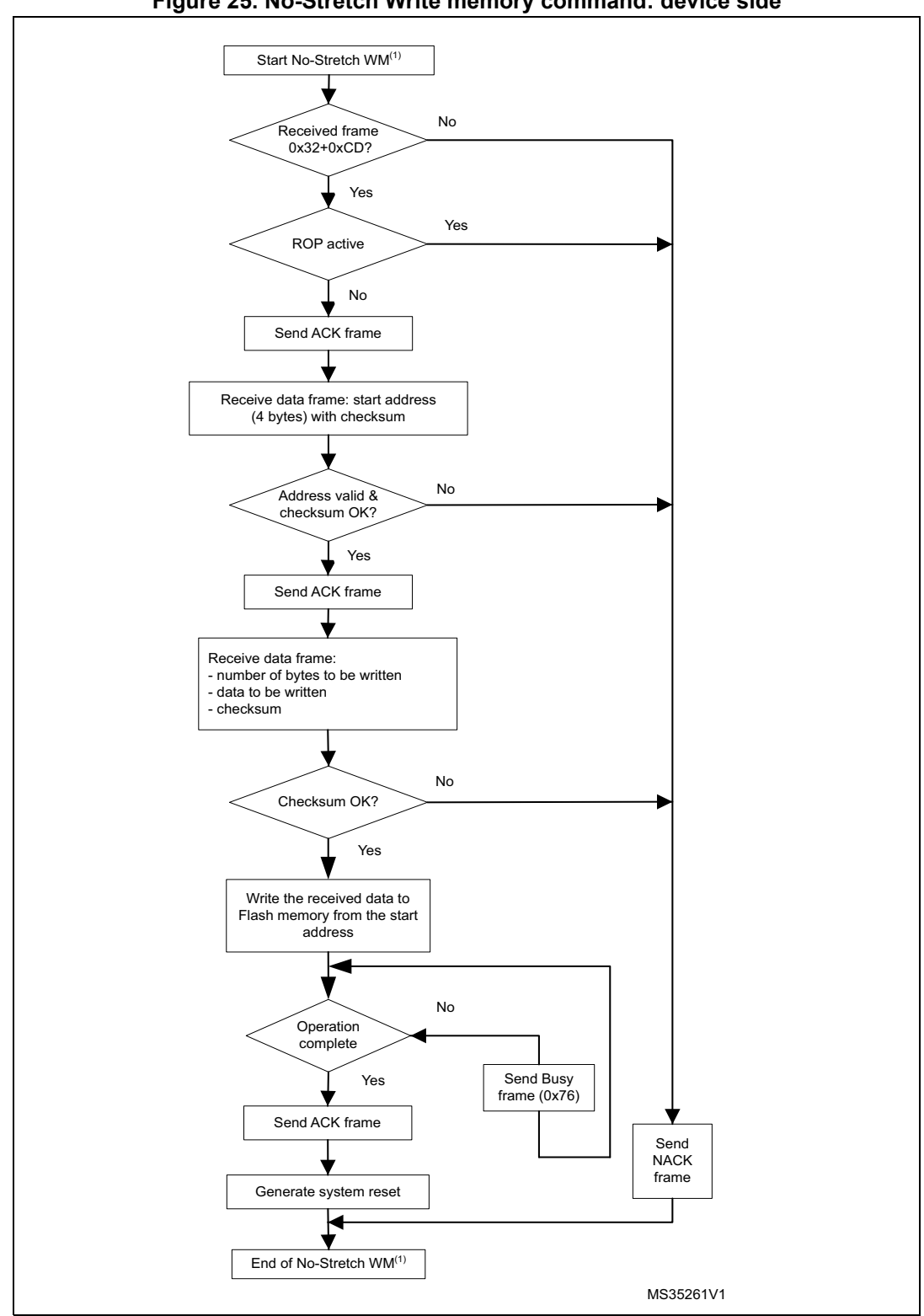

**Figure 25. No-Stretch Write memory command: device side**

1. WM = Write Memory.

36/[51](#page-50-0) DocID024055 Rev 2

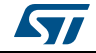

### <span id="page-36-0"></span>**2.13 No-Stretch Erase memory command**

The No-Stretch Erase Memory command allows the host to erase Flash memory pages or sectors using a two-byte addressing mode. When the bootloader receives the Erase Memory command, it transmits the ACK byte to the host. The bootloader then receives two bytes (number of pages or sectors to be erased), the Flash memory page or sector codes (each of which is coded on two bytes, MSB first) and a checksum byte (XOR of the sent bytes). If the checksum is correct, the bootloader erases the memory (returns Busy state (0x76) while operation is ongoing) then sends an ACK byte to the host; otherwise, it sends a NACK byte to the host and the command is aborted.

#### **No-Stretch Erase Memory command specifications**

The bootloader receives one half-word (two bytes) that contains N, the number of pages or sectors to be erased. For  $N = 0x$ FFFY (where Y is from 0 to F), a special erase is performed (0xFFFF for global mass erase, 0xFFFE and 0xFFFD respectively for bank1 and bank2 mass erase).

- *Note: Some products do not support the Mass Erase feature, in which case you can send the erase command with the numbers of all pages or sectors instead.*
- *Note: Codes from 0xFFFC to 0xFFF0 are reserved.*

For other values where  $0 \le N \le$  maximum number of pages or sectors, N + 1 pages or sectors are erased.

The bootloader receives:

- In the case of a special erase, one byte: the checksum of the previous bytes
- 0x00 for 0xFFFF, the global erase

If N+1 pages or sectors are erased, the bootloader receives  $(2 \times (N + 1))$  bytes, each halfword of which contains a page or sector number that is coded on two bytes, with the MSB first. Then all previous byte checksums are received in one byte.

*Note: No error is returned when performing erase operations on write-protected sectors. The maximum number of pages or sectors is relative to the product, and thus should be respected.*

The host sends bytes to the STM32 as follows:

- 1. Byte 1: 0x44
- 2. Byte 2: 0xBB
- 3. Wait for ACK
- 4. Bytes 3-4:
	- Special erase (0xFFFx), OR
	- Number of pages or sectors to be erased  $(N+1)$  where: 0  $\leq N \leq M$  Maximum number of pages or sectors)
- 5. Wait for ACK (if special erase is not requested)
- 6. Remaining bytes:
	- Checksum of Bytes 3-4 in case of special erase (0x00), OR
	- $(2 \times (N + 1))$  bytes (page numbers or sectors coded on two bytes MSB first) and then the checksum for bytes 3-4 and all the following bytes).
- 7. Wait for ACK (if Busy keep polling on ACK/NACK)

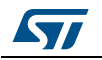

<span id="page-37-0"></span>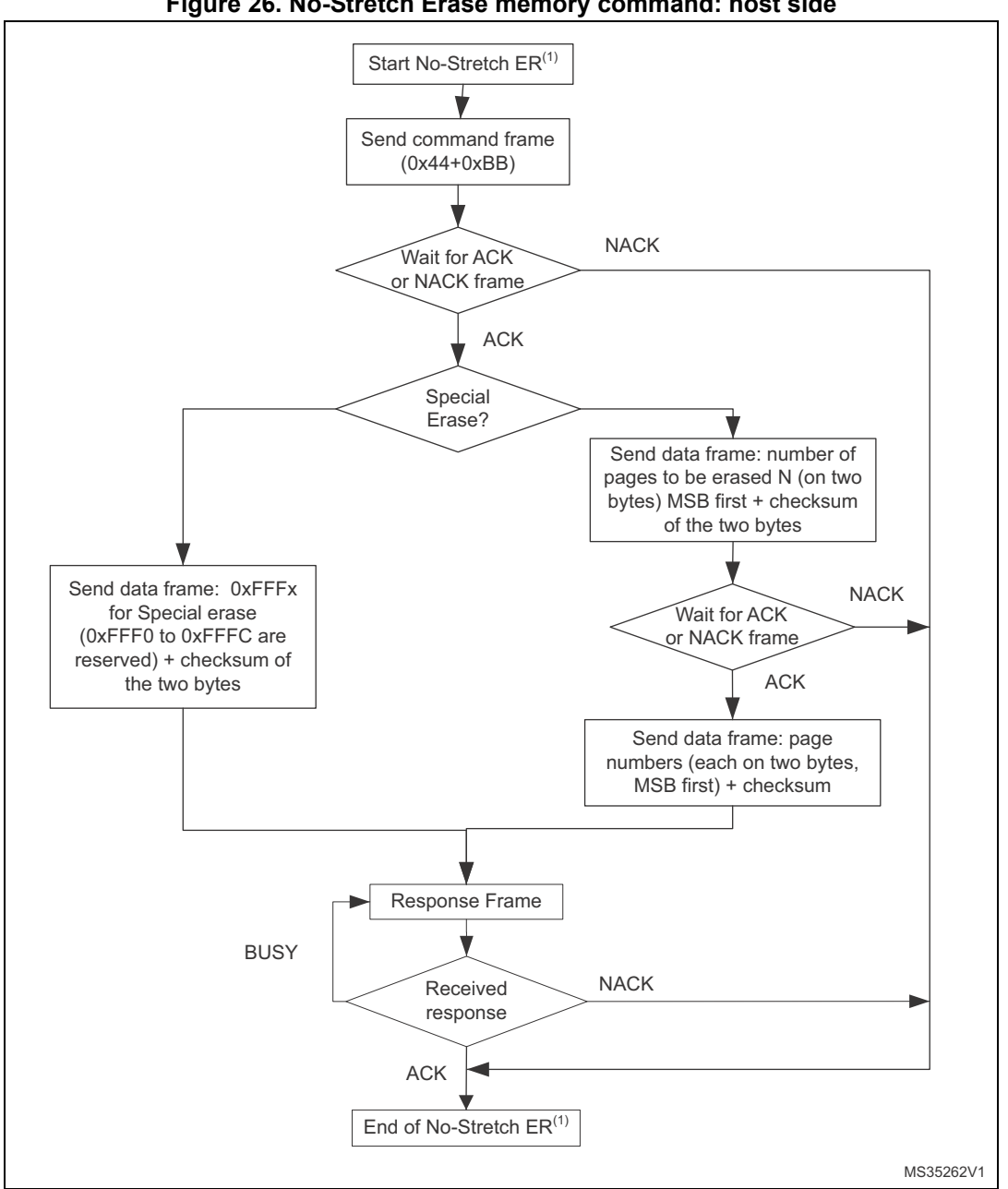

**Figure 26. No-Stretch Erase memory command: host side**

1. ER = Erase Memory.

*Note: Some products do not support the Special Erase feature. For these products, this command will be NACKed.*

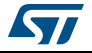

<span id="page-38-0"></span>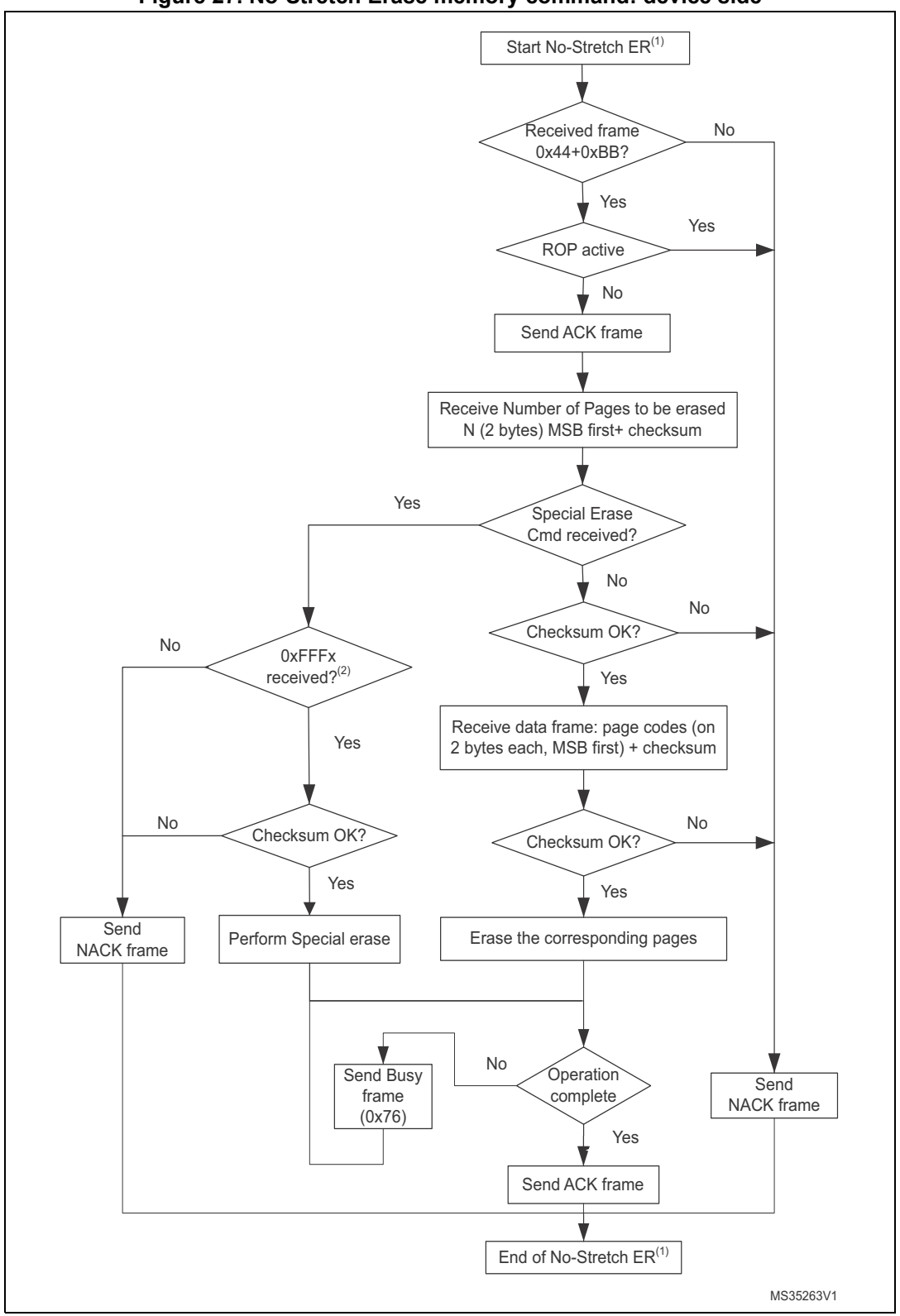

**Figure 27. No-Stretch Erase memory command: device side**

- 1. ER = Erase Memory.
- 2. Requested Special Erase command is NACKed if this command is not supported by STM32 product.

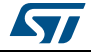

#### <span id="page-39-0"></span>**2.14 No-Stretch Write protect command**

The No-Stretch Write Protect command is used to enable the write protection for some or all Flash memory sectors. When the bootloader receives the Write Protect command, it transmits the ACK byte to the host. The bootloader then waits for the number of bytes to be received (sectors to be protected), then receives the Flash memory sector codes from the application and returns Busy state (0x76) while operation is ongoing.

At the end of the No-Stretch Write Protect command, the bootloader transmits the ACK byte and generates a system Reset to take the new configuration of the option byte into account.

The Write Protect command sequence is as follows:

- The bootloader receives one byte that contains N, the number of sectors to be writeprotected - 1 (0  $\leq$ N  $\leq$ 255).
- The bootloader receives  $(N + 1)$  bytes, each byte of which contains a sector code.

*Note: Neither the total number of sectors, nor the sector number to be protected are checked. This means that no error is returned when a command is passed with either a wrong number of sectors to be protected, or a wrong sector number.*

> *If a second Write Protect command is executed, the Flash memory sectors that had been protected by the first command become unprotected, and only the sectors passed within the second Write Protect command become protected.*

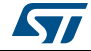

<span id="page-40-0"></span>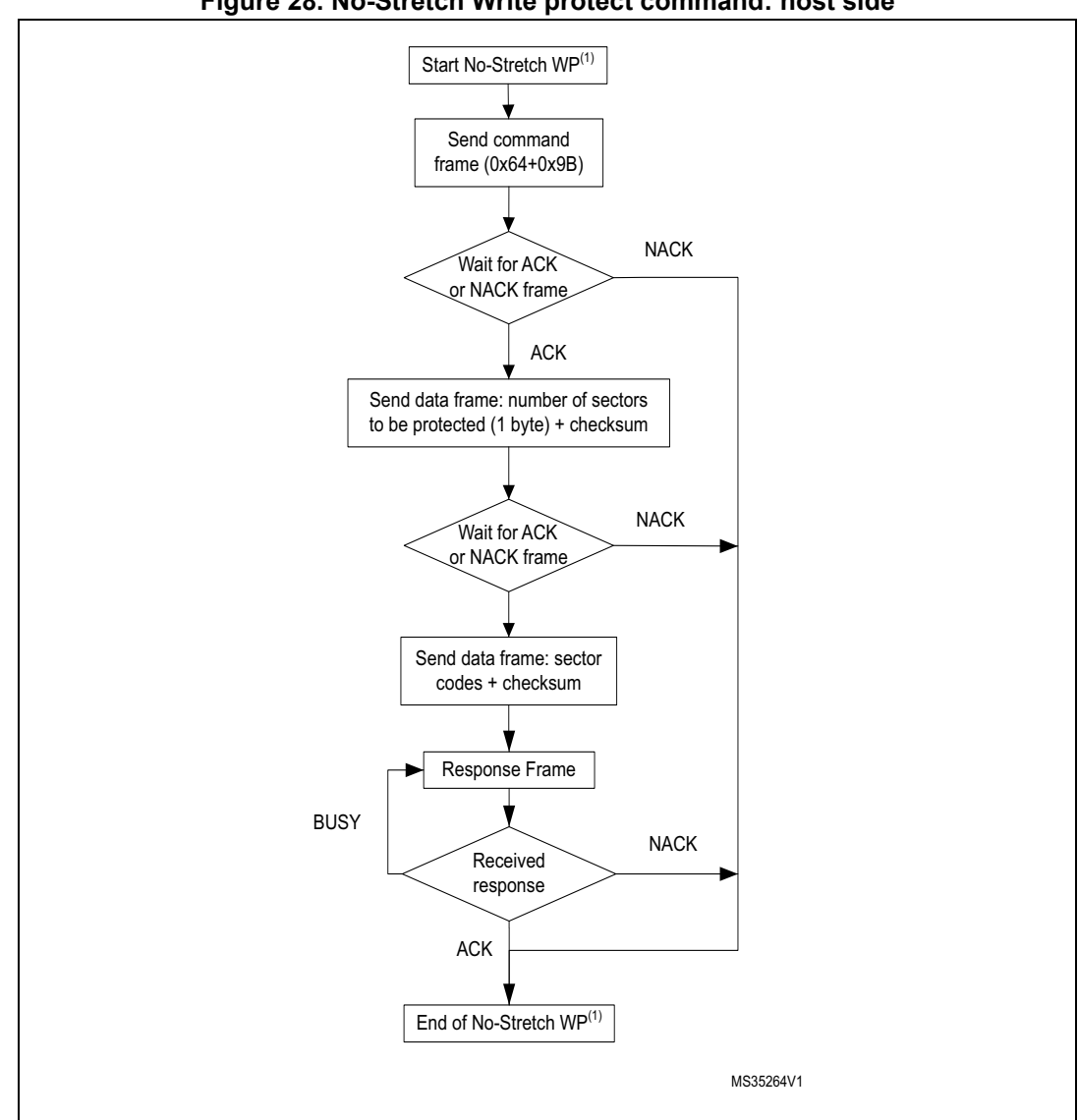

Figure 28. No-Stretch Write protect command: host side

1. WP = Write Protect.

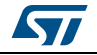

<span id="page-41-0"></span>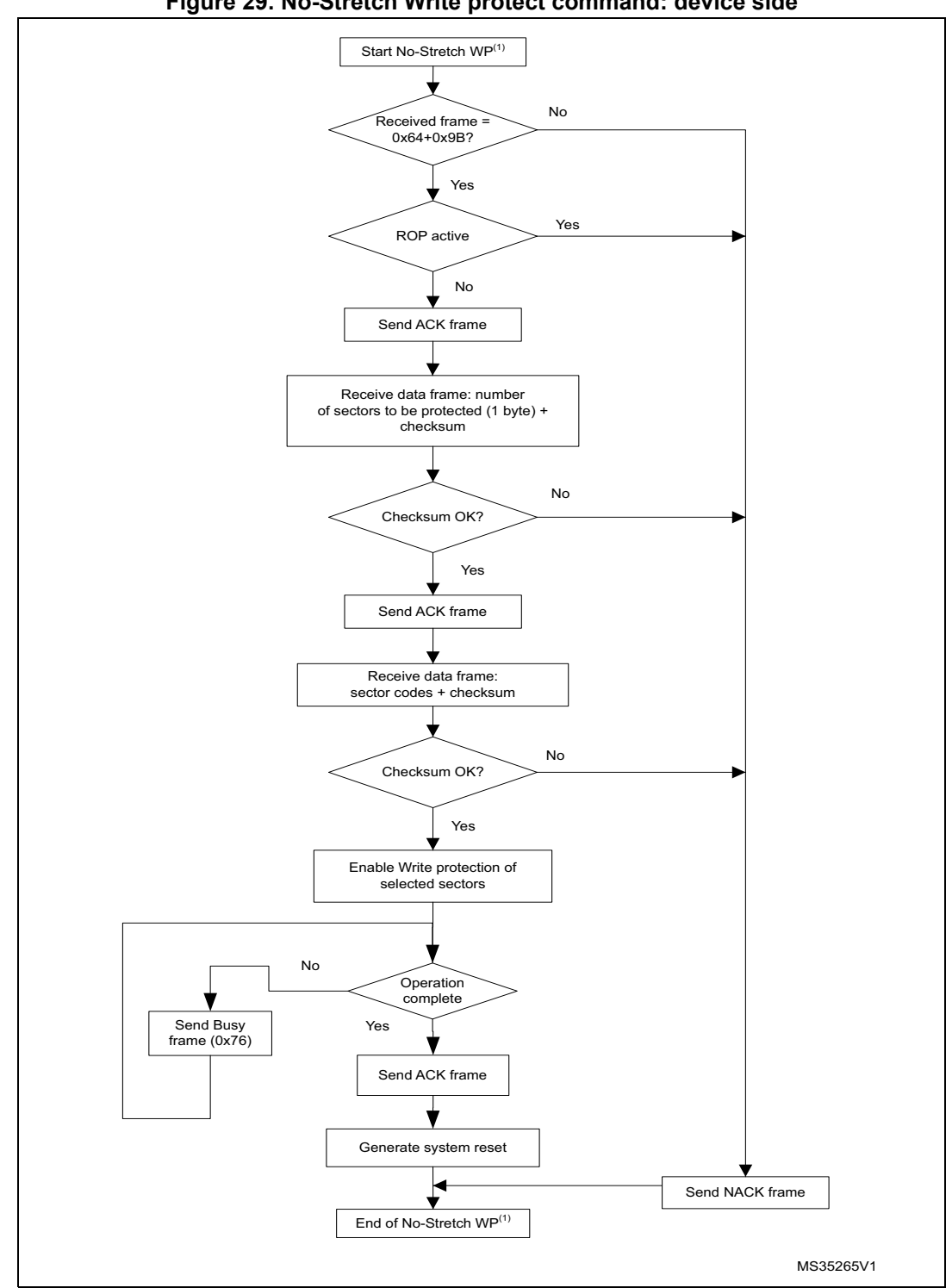

**Figure 29. No-Stretch Write protect command: device side**

1. WP = Write Protect.

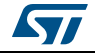

## <span id="page-42-0"></span>**2.15 No-Stretch Write unprotect command**

The No-Stretch Write Unprotect command is used to disable the write protection of all Flash memory sectors. When the bootloader receives the Write Unprotect command, it transmits the ACK byte to the host. The bootloader then disables the write protection of all Flash memory sectors, returns Busy state (0x76) while operation is ongoing.At the end it transmits the ACK byte.

A system reset is generated to take the new configuration of the option byte into account.

<span id="page-42-1"></span>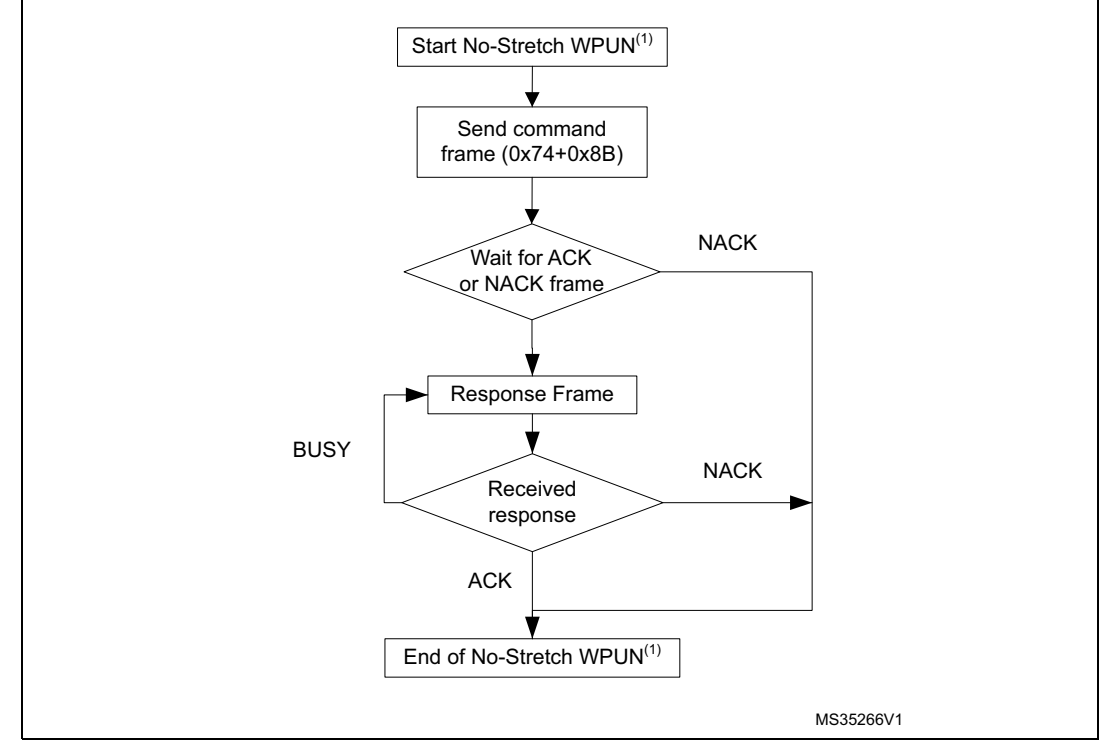

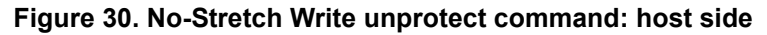

1. WPUN = Write Unprotect.

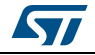

<span id="page-43-1"></span>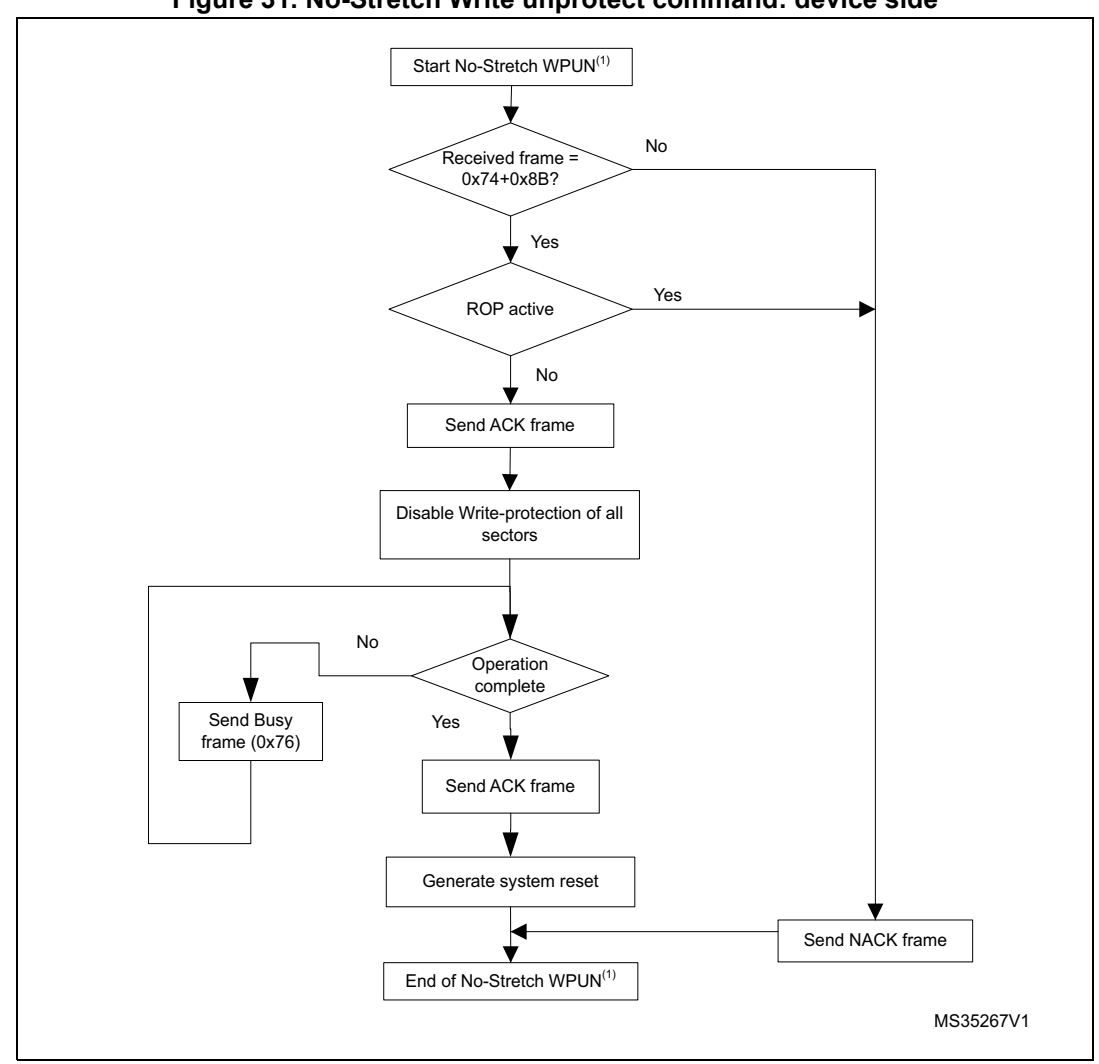

**Figure 31. No-Stretch Write unprotect command: device side**

1. WPUN = Write Unprotect.

## <span id="page-43-0"></span>**2.16 No-Stretch Readout protect command**

The No-Stretch Readout Protect command is used to enable the Flash memory read protection. When the bootloader receives the Readout Protect command, it transmits the ACK byte to the host, enables the read protection for the Flash memory and returns Busy state (0x76) while operation is ongoing.

At the end of the No-Stretch Readout Protect command, the bootloader transmits the ACK byte and generates a system Reset to take the new configuration of the option byte into account.

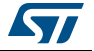

<span id="page-44-0"></span>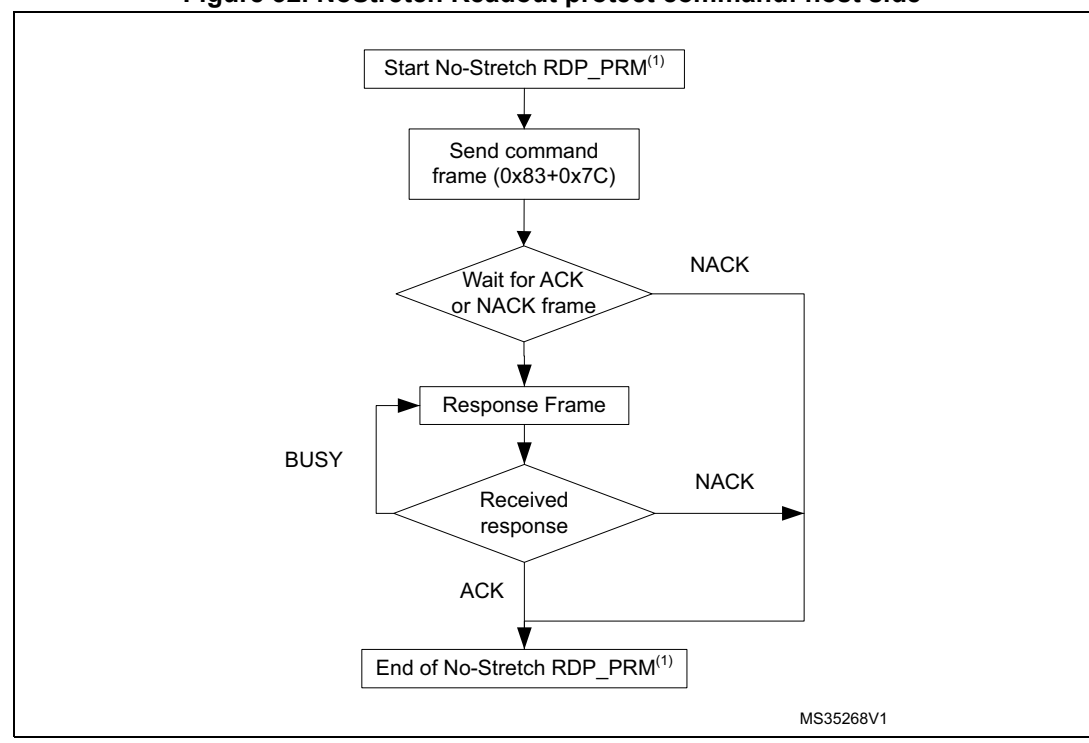

Figure 32. NoStretch Readout protect command: host side

1. RDP\_PRM = Readout Protect.

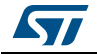

<span id="page-45-1"></span>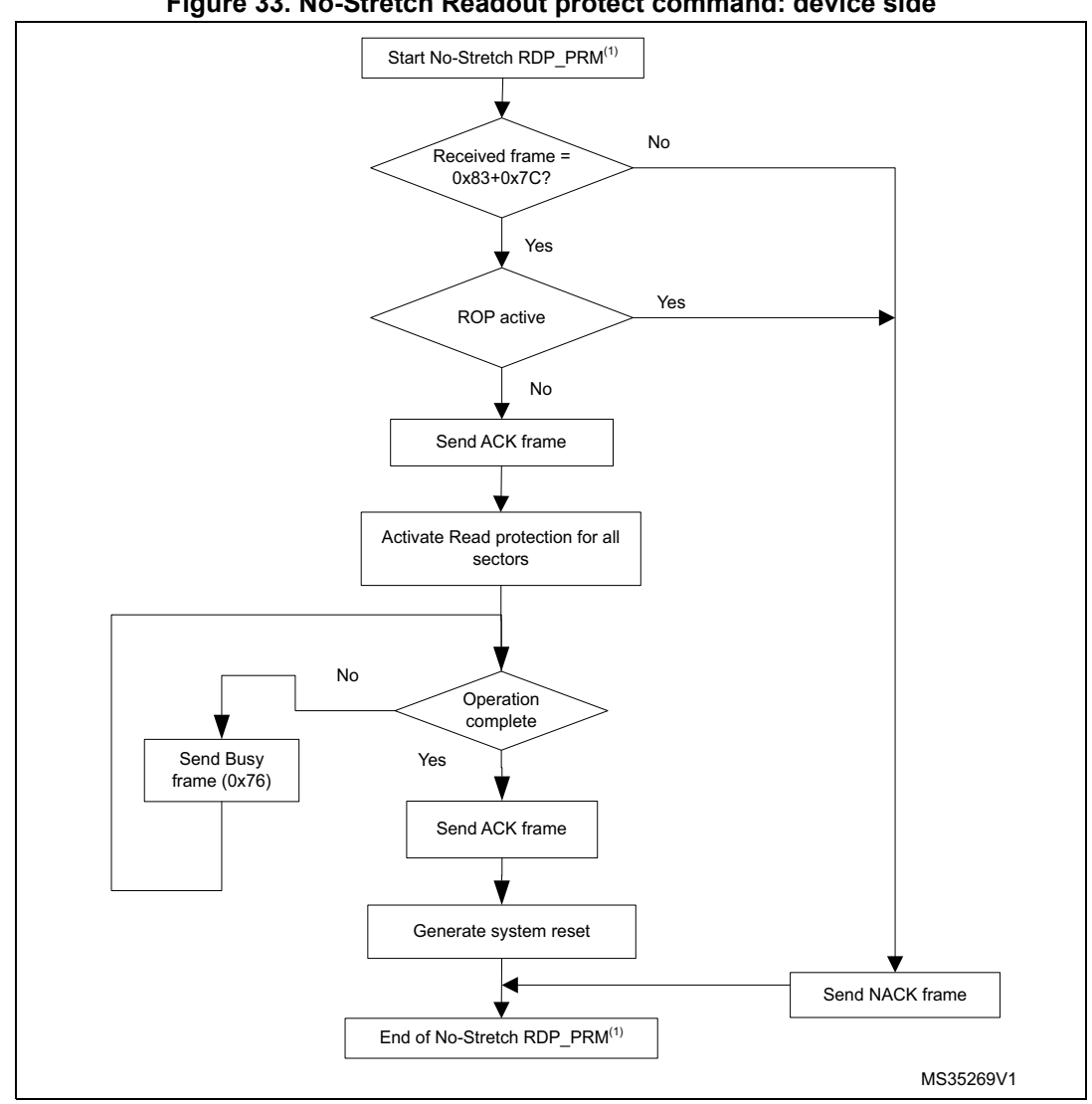

**Figure 33. No-Stretch Readout protect command: device side**

1. RDP\_PRM = Readout Protect.

## <span id="page-45-0"></span>**2.17 No-Stretch Readout unprotect command**

The No-Stretch Readout Unprotect command is used to disable Flash memory read protection. When the bootloader receives the Readout Unprotect command, it transmits the ACK byte to the host.

The bootloader then disables the read protection for the entire Flash memory, which results in an erasure of the entire Flash memory and returns Busy state (0x76) while operation is ongoing. If the operation is unsuccessful, the bootloader transmits a NACK, and the read protection remains active.

At the end of the No-Stretch Readout Unprotect command, the bootloader transmits an ACK and generates a system Reset to take the new configuration of the option byte into account.

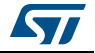

<span id="page-46-0"></span>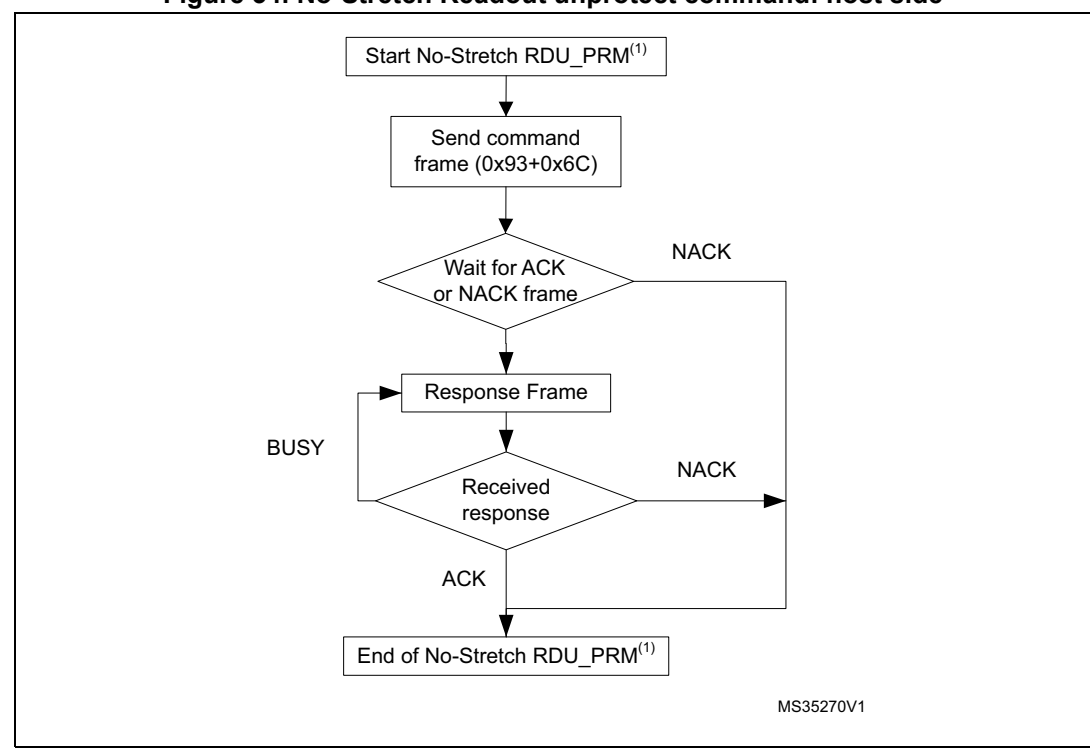

**Figure 34. No-Stretch Readout unprotect command: host side**

1. RDU\_PRM = Readout Unprotect.

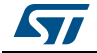

<span id="page-47-0"></span>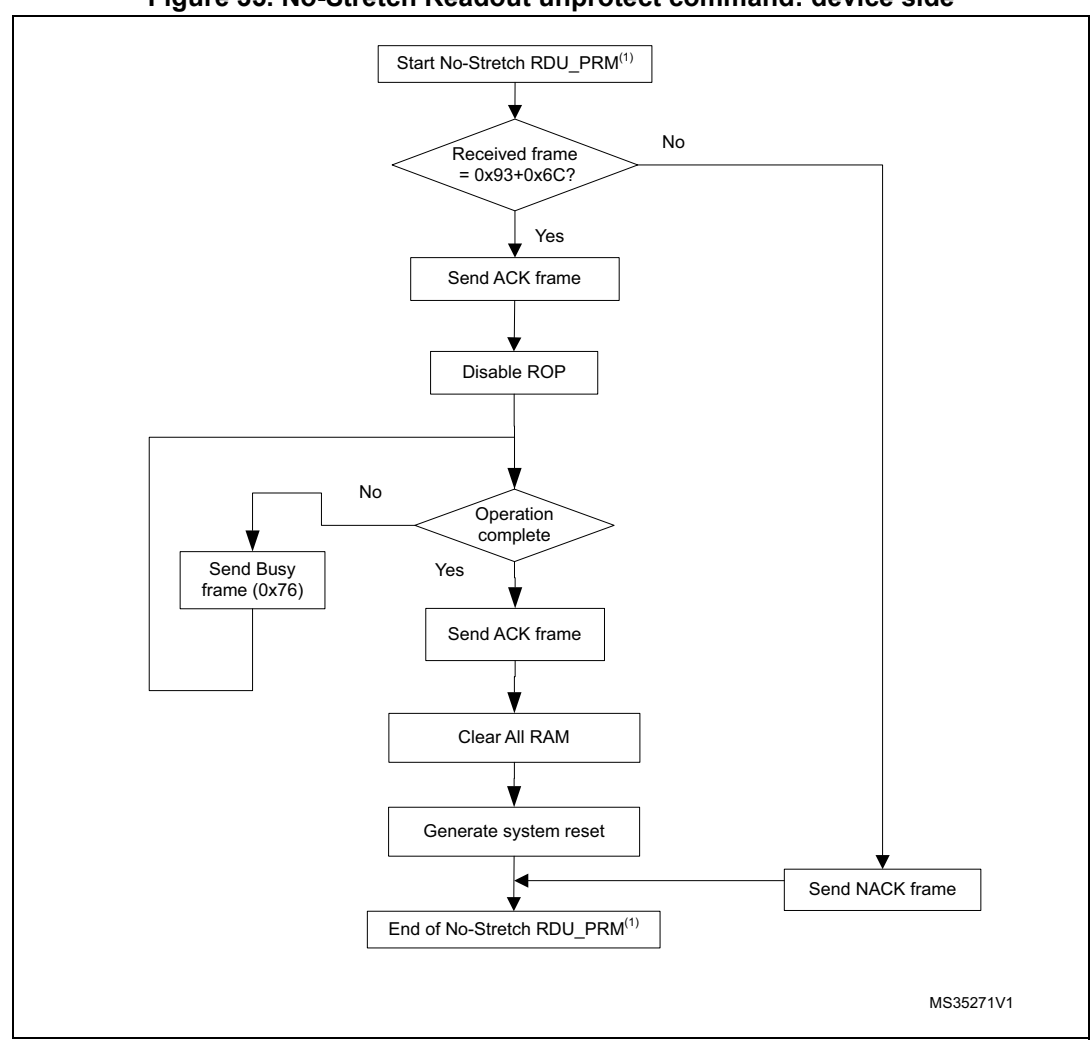

**Figure 35. No-Stretch Readout unprotect command: device side**

1. RDU\_PRM = Readout Unprotect.

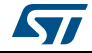

# <span id="page-48-0"></span>**3 Bootloader protocol version evolution**

*[Table 3](#page-48-1)* lists the bootloader versions.

#### **Table 3. Bootloader protocol versions**

<span id="page-48-1"></span>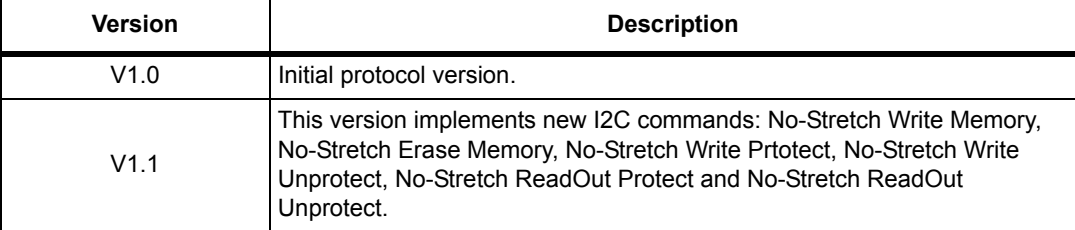

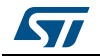

# <span id="page-49-0"></span>**4 Revision history**

<span id="page-49-1"></span>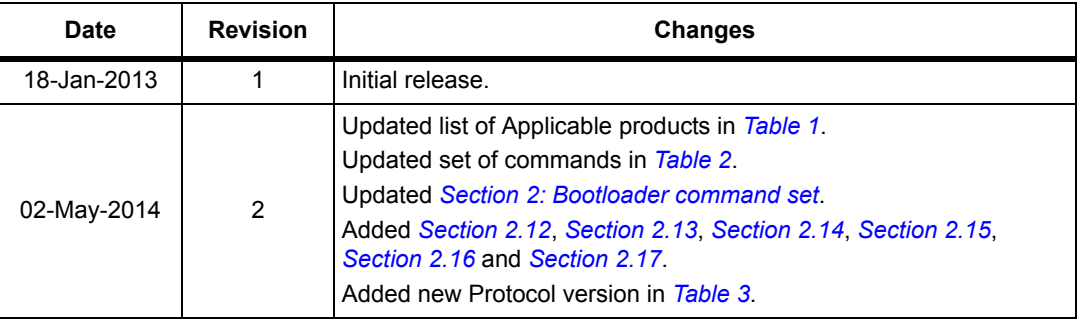

#### **Table 4. Document revision history**

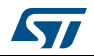

#### **Please Read Carefully:**

Information in this document is provided solely in connection with ST products. STMicroelectronics NV and its subsidiaries ("ST") reserve the right to make changes, corrections, modifications or improvements, to this document, and the products and services described herein at any time, without notice.

All ST products are sold pursuant to ST's terms and conditions of sale.

Purchasers are solely responsible for the choice, selection and use of the ST products and services described herein, and ST assumes no liability whatsoever relating to the choice, selection or use of the ST products and services described herein.

No license, express or implied, by estoppel or otherwise, to any intellectual property rights is granted under this document. If any part of this document refers to any third party products or services it shall not be deemed a license grant by ST for the use of such third party products or services, or any intellectual property contained therein or considered as a warranty covering the use in any manner whatsoever of such third party products or services or any intellectual property contained therein.

**UNLESS OTHERWISE SET FORTH IN ST'S TERMS AND CONDITIONS OF SALE ST DISCLAIMS ANY EXPRESS OR IMPLIED WARRANTY WITH RESPECT TO THE USE AND/OR SALE OF ST PRODUCTS INCLUDING WITHOUT LIMITATION IMPLIED WARRANTIES OF MERCHANTABILITY, FITNESS FOR A PARTICULAR PURPOSE (AND THEIR EQUIVALENTS UNDER THE LAWS OF ANY JURISDICTION), OR INFRINGEMENT OF ANY PATENT, COPYRIGHT OR OTHER INTELLECTUAL PROPERTY RIGHT.**

**ST PRODUCTS ARE NOT DESIGNED OR AUTHORIZED FOR USE IN: (A) SAFETY CRITICAL APPLICATIONS SUCH AS LIFE SUPPORTING, ACTIVE IMPLANTED DEVICES OR SYSTEMS WITH PRODUCT FUNCTIONAL SAFETY REQUIREMENTS; (B) AERONAUTIC APPLICATIONS; (C) AUTOMOTIVE APPLICATIONS OR ENVIRONMENTS, AND/OR (D) AEROSPACE APPLICATIONS OR ENVIRONMENTS. WHERE ST PRODUCTS ARE NOT DESIGNED FOR SUCH USE, THE PURCHASER SHALL USE PRODUCTS AT PURCHASER'S SOLE RISK, EVEN IF ST HAS BEEN INFORMED IN WRITING OF SUCH USAGE, UNLESS A PRODUCT IS EXPRESSLY DESIGNATED BY ST AS BEING INTENDED FOR "AUTOMOTIVE, AUTOMOTIVE SAFETY OR MEDICAL" INDUSTRY DOMAINS ACCORDING TO ST PRODUCT DESIGN SPECIFICATIONS. PRODUCTS FORMALLY ESCC, QML OR JAN QUALIFIED ARE DEEMED SUITABLE FOR USE IN AEROSPACE BY THE CORRESPONDING GOVERNMENTAL AGENCY.**

Resale of ST products with provisions different from the statements and/or technical features set forth in this document shall immediately void any warranty granted by ST for the ST product or service described herein and shall not create or extend in any manner whatsoever, any liability of ST.

ST and the ST logo are trademarks or registered trademarks of ST in various countries. Information in this document supersedes and replaces all information previously supplied. The ST logo is a registered trademark of STMicroelectronics. All other names are the property of their respective owners.

© 2014 STMicroelectronics - All rights reserved

STMicroelectronics group of companies

Australia - Belgium - Brazil - Canada - China - Czech Republic - Finland - France - Germany - Hong Kong - India - Israel - Italy - Japan - Malaysia - Malta - Morocco - Philippines - Singapore - Spain - Sweden - Switzerland - United Kingdom - United States of America

<span id="page-50-0"></span>**www.st.com**

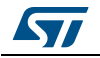

DocID024055 Rev 2 51/51